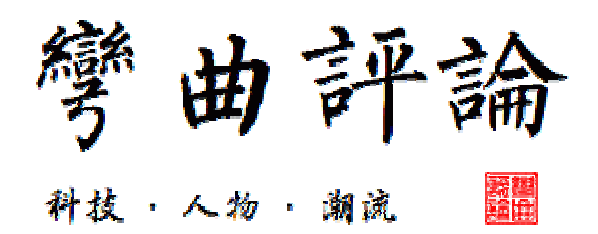

# **PowerPC and Linux Kernel Inside**

陈怀临,首席科学家

《弯曲评论》

[www.tektalk.cn](http://www.tektalk.cn/)

[huailin@tektalk.cn](mailto:huailin@tektalk.cn)

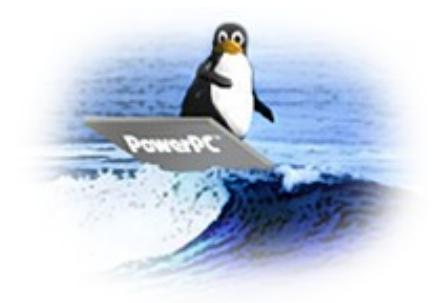

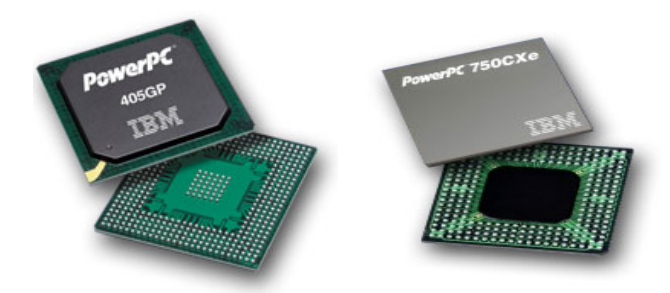

# 前言:

《PowerPC and Linux Kernel Inside》一书编著于 2002 年并发布在 www.xtrj.org 网站上。起笔的原因是当时整个工业界,出版界和 Linux 社区没有任何关于 Linux 在 PowerPC CPU 实现方面的分析,笔者基于 Linux 2.4.2 代码对 Linux Bootloader 和 Kernel 在 IBM PPC405 和 6xx/750 等 CPU 上的芯片相关实现部分 进行了阅读,分析和加注。在编著本书的同时,笔者也将相关的 PowerPC 的规约 部分综合整理于此,如 PowerPC 的 EABI 等等,目的是提供给 PowerPC 相关的 程序员一个尽可能完整的关于 PowerPC 的视野。现整理发表于《弯曲评论》。

PowerPC 是一个 CPU 的规约, 不同的厂商, 如 IBM, FreeScale 等都有自己相应的 实现和低,中和高端 CPU 产品系列。这些芯片,除了遵守 PowerPC 的基本规约 外,都有一些厂商自己的扩展。因此,PowerPC 方面的操作系统程序员在工作中一 定要细心的阅读来自厂商的芯片规约。如果阅读 Linux 底层代码,许多关于芯片的 宏定义和代码逻辑跳转其实就是为了解决这些芯片之间细微差别的。

对于没有接触过 PowerPC 的读者, 笔者建议不要直接进入 Linux/PPC 的实现细节 研究,而是应该从理解 PowerPC 的基本规约, 通用寄存器约定, 控制寄存器约 定,MMU 和缓存逻辑等方面有一个初步了解着手。

本书章节组织如下:

Chapter 1 Embedded PowerPC Family

Chapter 2: Programming Model

Chapter 3: PowerPC EABI

Chapter 4: PowerPC Interrupt/Exception

Chapter 5: PowerPC Reset and Initialization

Chapter 6: Synchronization Requirements

Chapter 7: Linux Kernel Bootup and Initialization

Chapter 8: Kernel Initialization

Chapter 9: Kernel Setup---start\_kernel

Chapter 10: Kernel Exception Handler

Chapter 11 Kernel Memory Management

Chapter 12: Kernel Process Management

Chapter 13 Interrupt Handling routines

Chapter 14 System Call handling

Chapter 15: PowerPC EABI Cross Compiler

笔者在编著本书的时候,鉴于整个业界都没有这方便的数据,采用了英文的写作。

鉴于笔者在操作系统和 CPU 方面的知识和经验还很肤浅,本书一定会有错误和纰 漏之处,希望读者见谅并指出。也非常希望读者能与笔者联系,技术交流。

# **1. Embedded PowerPC Family**

The demand for high-performance embedded processors has opened up market opportunities for the IBM PowerPCª processor and other 32-bit RISC processors. IBM's PowerPC 400 family of processors sometimes referred to as embedded controllers, because of their high level of integrationÑwere developed to meet the needs of developers of embedded applications. However, embedded applications sometimes require processors with even higher performance than that currently provided by the PowerPC 400 family. In this case, many application designers are using PowerPC 600 family processors originally developed for desktop and workstation applications.

PowerPC processors are often chosen for embedded applications because they provide a wide range of price and performance selections andÑsince they are all based on the PowerPC architecture have a common development environment across the entire product range.

# **1.1 PowerPC 600 Family Processor Types**

There are many processor types in the PowerPC 600 family, but only a subset are being recommended for embedded designs. The 601 processor is not a pure PowerPC processor; it is a hybrid that was used as a transition from POWER to PowerPC architecture and is no longer being made available to customers. The 603e, 603ev, 603v2, 740, and 750 processors are all being supported in embedded applications. The 603 processor was the first pure PowerPC processor. The others were follow-on designs with higher performance and/or larger caches, but they are similar to one another from a programming point of view. The 750 processor also has a built-in L2 cache controller, and the 740 and 750 processors have two integer execution units which enhance their performance beyond that of the 603 processors. The EM603e is an embedded version of the 603e, 603ev, and 603v2 processors, which are produced at reduced cost. The cost is reduced by not testing the floating-point unit, which increases yield, in some cases by

using plastic packaging, which is less expensive than ceramic. The 602 processor is the only 600 family processor that was designed specifically for embedded use. It is priced lower than the other 600 family processors, but lacks the level of integration provided by the 400 family processors. From a programming point of view, it differs from the rest of the 600 family in that it only supports single precision floating-point, and some of the PowerPC Book I instructions have been eliminated and must be emulated in software. It has a different bus than the other 600 family processors, which allows it to have a reduced pin count. The 604, 604e-v1, and 604e-v2 processors are being used in many applications, but are not being recommended for new embedded designs, because the other 600 family chips provide an overlapping range of price and performance and can be better supported if the 604 variants do not need to be supported.

# **1.2. Using PowerPC 600 Family Processors in Embedded Applications**

Because the 600 family processors do not have an integrated DRAM controller like the 400 family processors, system designs require a companion chip set like the IBM27- 82660 memory controller and PCI bridge chip to connect the processor to memory and PCI expansion slots. This chip set works with all of the 600 family processors except for the 602 processor.

# Programming Differences

When migrating an embedded system from a PowerPC 400 family processor to a 600 family processor, some of the software must be modified. If the software was designed for upgradability, the amount of change should not be significant. If you are using an operating system that supports PowerPC processors, the differences may be transparent to the application software.

#### Configuration Registers

The 600 family processors contain three configuration registers. The HID0 and HID1 registers are processor-specific. The Machine State Register (MSR) is similar to that of the 400 family. One difference is that on exceptions for the 600 family only the low 16 bits of the MSR are saved. Refer to the processor user manual, Embedded Market Solutions, publication CD# SC09-

3032-05, for details of the HID0, HID1, and MSR, or visit Web site for online manuals at: http://www.chips.ibm.com/products/embedded/chips/sheets.html

# Memory Configuration

The configuration requirements for the 600 family processors are more restrictive than those of the 400 family processors. The reset vector for the 600 family processors is at address 0xFFF00100, while for the 400 family processors, it is at the address 0xFFFFFFFC. In both cases, the user must provide some type of nonvolatile memory, such as FLASH or ROM, at these addresses. The 600 family must also have DRAM at the lowest address range. The IBM27-82660 memory controller enforces these restrictions as well.

PowerPC 600 family processors that interface to FLASH or ROM through the IBM27- 82660 memory controller will not access this memory correctly once the cache is enabled. The way around this restriction is to copy the ROM contents to DRAM during initialization, before caches are enabled. This increases the performance of the system, but also increases the cost.

#### Floating-Point Unit

The only difference between the 600 and 400 families in the area of the user instruction set, or PowerPC Book I instructions, is that floating-point instructions are supported by most of the 600 family processors and must be emulated for the 400 family processors. The 600 family processors contain 32 64-bit Floating-Point Registers and a Floating-Point Status and Control Register (FPSCR). There are three bits in the MSR that affect Floating-Point Unit (FPU) operations:

The FP (Floating-Point Available) is used to optimize context switches not involving FPU Registers.

The FE0 and FE1 (Floating-Point Exception Mode) bits control how floating-point exceptions are to be handled by the processor.

Many embedded applications do not require an FPU. In that case, the 602 processor or the EM603e may be better suited to the application.

### Memory Manager Unit

Many embedded applications do not require a Memory Manager Unit (MMU), and some embedded processors do not even contain virtual memory capabilities. However, many of todayÕs embedded systems are being designed to take advantage of memory protection and other facilities made possible by a virtual mode MMU. The MMU design of the 600 family processors is completely different than that of the 400 family processors. The 600 family processors implement the MMU specifications provided by the PowerPC operating environment architecture (OEA) for PowerPC processors. The implementation allows for 4 GB of effective address space with a 4-KB page size and 256-MB segment size. The 600 family allows for page address translation using 16 Segment Registers (SRs) or block address translation using Block Address Translation (BAT) Registers. The OEA specifies a hash table implementation for managing Translation Look-aside Buffers (TLBs). Some 600 family processors implement this entirely in hardware, and others require software assist. The software developer is not restricted to only this method.

The 600 family contains the following MMU-related Special Purpose Registers (SPRs) that are not in the 400 family:

\* Block Address Translation Registers: The 600 family contains four instruction and four data BAT register pairs for virtual memory management.

\*Segment Registers: The 600 family contains 16 SRs for virtual memory management. \*Software Table Search Registers: Some of the 600 family processors have built-in logic to search hash tables.

Others provide registers such as DMISS, DCMP, HASH1, HASH2, IMISS, ICMP, and RPA for software assist.

\* SDR1: The SDR1 used to locate the hash table.

# Cache Control

Defining regions of memory and memory-mapped I/O areas that are noncacheable is not as straightforward on the 600 family processors as it is on the 400 family processors. The recommended way of doing this is to use BAT Registers. This requires that the data address translation bit (DR) in the MSR be enabled.

The usual configuration has one BAT Register pair set cacheable for DRAM, and the other three pairs set noncacheable for memory-mapped I/O space.

# Exceptions

The 600 family processors differ from the 400 family processors in the area of exceptions. Differences exist in the number of levels, the base address of the vectors, and the function of the exceptions.

The 600 family allows for two base addresses of exception vectors. The addresses of the exception vectors are controlled by the Exception Prefix bit (IP) in the MSR. Like the 400 family processors, the 602 processor has the upper 16 address bits of the exception vector base address as fully programmable.

The 400 family processors have a dual exception level design, while the 600 family has a single exception level design. The second pair of Save and Restore Registers SRR2 and SRR3 do not exist in the 600 family.

# Byte Ordering

As in the 400 family, the 600 family processors default to run in big-endian mode. There are bits in the MSR register to run in PowerPC little-endian mode in normal and interrupt levels. When using the IBM27-82660 memory and PCI bridge controller, the system can be configured to run in true little-endian mode as well.

# Timers

The timer facilities of the 600 family are not as versatile as those of the 400 family. The Decrementer Register (DEC) is a 32-bit register used for timing. Software can load values into the decrementer that will be decremented once every four bus clock cycles. When bit 0 (the most significant bit in the register) transitions from 0 to 1, a decrementer interrupt will occur unless exceptions are blocked via the EE bit in the MSR.

#### Alignment

The 600 family processors will handle most misaligned memory accesses. However, the following will cause alignment exceptions, which must be handled by software:

- \* Misaligned floating-point load or store
- \* The operand of lmw, stmw, lwarx, or stwcx not word aligned
- \* A little-endian access is misaligned
- \* A multiple or string access in little-endian mode
- \* The operand of a dcbz is in a page that is write-through or cache-inhibited

# Time Base

The time base is a 64-bit register that is automatically incremented at regular intervals. The time base of the 600 and 400 families differs in both the rate at which it is incremented and how it is accessed by the software. The time base of the 600 family is incremented once every four bus clock cycles, while the 400 family processors time base is incremented on each processor clock cycle. The SPRs for accessing the 600 family time base are different numbers than those of the 400 family. Some of the 400 family processors support the use of 600 family time base SPRs in addition to 400 family SPRs.

#### Development Environment

When considering an embedded processor, the development environment is often overlooked. The development environment consists of software as well a built-in logic for debug and trace.

If you are looking for a high-performance 32-bit RISC processor or family of processors

that support a wide range of price and performance or, if you have designed a product using an IBM PowerPC 400 family processor and want to develop a follow-on product requiring higher performance, you should consider a

PowerPC 600 family processor. With a little forethought, you can use both 400 and 600 family processors to develop products that meet a wide range of price and performance targets while investing in a single set of development tools.

# **2. PPC Programming Model**

# **2.1 PowerPC Architecture Overview**

The original PowerPC Architecture defines a family of processors that span a range of price and performance. The architecture specification is defined in four books that define four levels of the architecture. IBM currently offers two families of PowerPC implementations, the 600/700 family which is targeted towards general purpose computer applications, and the 400 family which has specific features which optimize it's use in embedded control applications.

Book 1 defines the User Instruction Set Architecture, to which all Power PC processors conform. Thus, application level programs that only use Book 1 features are portable among implementations without modification. Book 1 also defines floating-point support as well as the option of implementing 64 or 32-bit sized general-purpose registers. Floating-point operations maybe implemented with hardware assistance or, to maintain binary compatibility, as software routines where floating-point instructions cause illegal instruction exceptions.

Book 2 defines the Virtual Environment Architecture, which defines features that permit application programs to share data among programs in a multiprocessing system; and

optimize the performance of storage accesses. This book has been modified by IBM for embedded application oriented processors of the 400 family and is entitled IBM PowerPC Embedded Virtual Environment. The 400 family processors support all storage control instructions and the Time Base functionality defined in the original Virtual Environment Architecture. Future implementations can have support for multi-processor memory coherence.

Book 3 specifies the Operating Environment Architecture, which defines features to permit operating systems to allocate and manage storage to handle exceptions, and to support I/O devices in support of multiprocessor operating systems. Again, changes have been made to enhance embedded usage capability. The IBM PowerPC Embedded Operating Environment is similar to the base architecture but many differences exist. Changes include the addition of a DCR address space, a dual-level interrupt structure with critical and non-critical interrupt sources, additional cache management instructions, extended timer facilities, an MMU better suited for embedded usage, and enhanced debug capabilities. Because these features are available only to "privileged" programs, application code is still compatible regardless of Book 3 variations.

Book 4, the PowerPC Implementation Features defines all implementation specific aspects of the architecture. Any code for this book will likely need to be revised or removed when porting across PowerPC families.

PowerPC Book E combines the architecture specification of the original four architecture books, plus changes and enhancements, to define a standard evolutionary path for future PowerPC implementations that will provide greater code portability. Note: Through out this document, a reference to the 600 family of PowerPC implementations generally also includes the 700 implementations. When a specific distinction between the 600 and 700 families is necessary, it will be clearly indicated.

# **2.2 Memory Management Unit**

The primary function of the Memory Management Unit (MMU) in a PowerPC processor

is the translation of effective (logical, virtual) addresses to physical (real) addresses for instruction and data storage accesses. The secondary function of the MMU is to provide access protection and storage attribute control on a memory sub-region basis. These functions support demand-paged virtual memory. There are many aspects of memory management that are implementation-dependent. The 400 series of processors have MMUs that are very similar to each other, and which are distinct from the 6xx/7xx MMU design.

Operating system code used for processor initialization, exception handling, device drivers, and physical memory management will have significant differences. Application code that uses only the Book 1 architecture features will not be impacted.

#### **2.2.1 600/700 Family MMU Overview**

The 600/700 family MMU manages memory by dividing the address range of memory into blocks, segments and pages. Blocks are used for defining large regions of memory to have the same access protection and storage attributes. Memory blocks are created by using instruction or data Block Address Translation (BAT) registers to define memory blocks sized between 128KB and 256MB.

If a memory block is not defined for a given effective address, address translation is handled by the page address translation logic, which supports virtual paging. Virtual paging is done using a software constructed page table and hardware managed TLB. The 4K-byte pages are a fixed in size and define the granularity of memory management when blocks are not used. Effective page addresses are translated to interim virtual addresses using the segment registers, and a page table stored in RAM translates the virtual address to a physical address. Segments are 256MB effective address memory regions that are mapped to virtual segments by using the Segment Registers (SR0-SR15). The virtual segment address defined in the SR is used to access a Page Table Entry (PTE). SR registers are modified using the mtsr, mfsr, mtsrin and mfsrin instructions. The PTE defines the physical address to be used. The MMU automatically scans the page

table for a matching entry each time an execution unit presents an address. When a match is found, the entry is cached in the MMU managed TLB. The 603-processor software is assisted by table search functions, which are controlled by using the table search registers. The tlbie, tlbia and tlbsync instructions are provided for software TLB management.

### **2.2.2 400 Family MMU Overview**

The 400 family MMU divides the address range of memory into pages when address translation is enabled, and two bounded-regions when address translation is disabled. It has a unified 64-entry fully associative TLB array. Page entries for either instruction or data accesses can be placed anywhere in the TLB. Pages are individually sizeable from 1K byte to 16M bytes. Since each can be sized as needed, fewer TLB entries are needed and the amount of TLB entry swapping is eliminated, or greatly reduced compared to a 600 family implementation. TLB effective address matching is optionally additionally qualified by the TID field having to match the contents of the PID (Process ID) register.

When address translation is enabled (i.e., virtual-mode), the MMU divides the effective address range into pages. Pages are individually controllable regarding address translation and access protection. Eight page sizes are available between 1KB and 16MB. Page size and address translation is controlled by the entries in the TLB array. The TLB is completely managed by software, creating and deleting TLB entries, assisted by three table search instructions; tlbre, tlbwe, tlbsx. If a page table is used, there is no hardware assistance for lookup of page table entries or management of the Referenced and Changed bits. Virtual paging is done using a software constructed page table and software creation of entries in the TLB. Software can quickly check for the existence of, or find existing entries by using the table search instruction, tlbsx. Effective addresses without a matching TLB entry are automatically recorded in the SRR0 register for instructions or in the DEAR for data loads and stores, before the TLB miss exception handler is executed.

Effective page addresses are translated to interim virtual addresses by combining the 32 bit effective address with the 8-bit PID register value to form a 40-bit value which the fully associative array hardware of the TLB will attempt to match with the tag portion of a TLB entry. If a match is found in a TLB entry, the data portion of the TLB entry provides the physical address to be used.

The access protection of multiple pages can be controlled using the Zone Protection Register (ZPR). Each TLB entry can be assigned to one of 16 zones, which then control the protection for all such TLB entries. For the 403 family implementation, with address translation disabled (real-mode) read-only accesses can be defined for two regions of memory by using the PBL1-PBU1 and PBL2-PBU2 register pairs. The region can be either inclusive or exclusive of the address range defined by the register pairs. Protection against writes is enabled using the MSR[PE] (Protection Enable) bit. The PE bit is automatically negated upon the occurrence of any interrupt, allowing the interrupt handler write-access to all of memory. Control of speculative fetching is controlled using the SGR (Storage Guarded) register. This read-only access feature has been removed from the architecture and is not implemented on the 401 or 405 processors.

# **2.2.3 MMU Differences**

The 400 family does not have the segmented memory concept, and therefore, no segment registers or tables as defined in the PowerPC architecture and as provide by the 600 family processors. It also doesn't have hardware assistance for TLB management by looking up page table entries in a page table. Instead, it uses a software managed TLB, therefore virtual-paging software for the 400 family will have to provide TLB entry management as well as the page table management functions. 600 family TLB management code being ported has to be modified to work with the 400 family processor's unified TLB, and to use the tlbsx instruction.

When porting code from the 400 family, realize that the 600 family does not have the concept of zones, so page table entry creation software must be modified to eliminate any functions related to the TLB entries ZSEL field and the ZPR register. Guarding against speculative memory accesses is controlled by the SGR in the 400 family versus using the WIMG bits of either the BAT register or the page table entry in the 600 family processors.

# **2.3 Cache Differences**

The PowerPC architecture does not impose a specific L1 cache organization. To ensure portability among PowerPC implementations, programmers should assume that the all implementations possess separate instruction and data caches. All IBM 600 and 400 family processor have separate (non-unified) instruction and data caches.

For the 401 and 403 implementations, the iccci instruction invalidates individual cache blocks. For the 405, iccci invalidates the entire instruction cache. Therefore, the portion of cache management code initializing the cache prior to first usage can run unchanged when ported from a 401/403 to a 405.

Although the additional iccci instructions would be redundant, they are harmless. The 600 family processors invalidate the entire instruction cache by asserting the HID0[ICFI] bit. When porting code from 600 family to 400 family, use of the iccci instruction is required as well as removal of references to HID0, which doesn't exist.

Another cache management instruction, icbt (instruction cache block touch), varies in execution privilege among the 400 family and does not exist at all in the 600 family. For 401 and 403 processors it is a privileged instruction that may only be executed when in supervisor mode. For the 405, user-mode software may also use it thereby making it available to applications for performance enhancement.

For the 401 and 440 processors, cache blocks are individually lockable, use of this feature will have to be discontinued if porting to other members of the 400 or 600 families. The 600 family can lock the entire instruction or data cache.

The 400 family provides a capability to read the cache. For the 401 and 403, the CDBCR register is used along with the icread, icdbdr and dcread instructions. The 405 uses the CCR0 register. The 600 family does not have any capability to read caches via code, however for debugging purposes, it can be read through the JTAG port.

# **2.4 Exception Differences**

This section describes the differences in exception processing between the 400 and 600 family of PowerPC implementations. In some cases, the only difference is that the exception vector address varies for the same type of exception causing event. In others, exception vector address locations are used for different purposes, or the causing event may vary slightly with different detailed causal information.

Finally, some exceptions are completely unique to a specific family and/or implementation. The 400 family locates the interrupt vectors using the EVPR register that provides the high-order 16 bits of the exception handler routine addresses. The 600 family has only two possible vector locations, either 0x000n\_nnnn or 0xFFFn\_nnnn, selected by using the MSR[IP] bit. The restricted location options of the 600 family affects the system memory map, typically requiring location of RAM starting at address 0x0000\_0000 and ROM covering the addresses starting at 0xFFF0\_0000. This allows exception handlers resident in ROM during hardware initialization and then the subsequent use of RAM based exception handlers. When porting code to the 400 family the 600 family choices for exception vector locations are available via the flexibility of the EVPR.

# **2.4.1 Exception Vector Offsets With Different Usage**

The exception vector offset of at 0x0100 is used for the critical interrupt exception type of the 400 family while it is used as the system reset exception type in a 600 family implementation. The critical interrupt is a 400 family implementation specific extension to the architecture that has no equivalent in the 600 family.

The exception vector located at 0x1000 is used for the programmable interval timer (PIT) function of the 400 family, and is used for instruction translation miss event in the 600 family. Additionally in the 600 family, the exception vector offsets of 0x1010 and 0x1020 are used for the fixed interval timer (FIT) and watchdog timer respectively. In the 400 family, this address space remains part of the 600 family instruction-translation-miss vector.

The exception vector located at 0x1100 is used for the data TLB miss interrupt of the 400 family. The 600 family has separate vectors for load vs. store and for data translation misses. Vector offset 0x1100 is used for load misses and 0x1200 is used for store misses.

The exception vector located at 0x1200 is used for the instruction TLB miss function of the 400 family, but is used for the data-store-translation miss event for the 600 family implementations. When porting code from the 600 family, be aware that the 400 family has a unique specific vector offset of  $0x2000$  that is used for debug events. This offset is not used at all for exception vectors in the 600 family, therefore this memory address range could have been used for other purposes. Any code or data located here would need to be moved so that at least a word starting at 0x2000 would be available for a branch instruction to the exception handler.

# **2.4.2 Exception addresses specific to the 400 family**

0100 Critical Interrupt Pin Critical Interrupt pin 1000 Programmable Interval Timer Posting of an enabled Programmable Interval Timer

interrupt in the Timer Status Register (TSR)

1010 Fixed Interval Timer Posting of an enabled FIT interrupt in the TSR

1020 Watchdog Timer Posting of an enabled first time-out of the watchdog timer in the TSR

1100 Data TLB Miss Valid matching entry for the EA and process ID of an attempted data access is not found in the TLB.

1200 Instruction TLB Miss Attempted execution of an instruction at an address and process ID for which a valid TLB entry does not exist.

2000 Debug Debug Events when in Internal Debug Mode

# **2.4.3 600 Family Specific Exceptions**

The 600 family MSR[RI] bit indicates if the interrupt is recoverable, i.e. if execution of the exception causing instruction can be continued. Before any 600 family exception

handler attempts to return to the non-interrupt code, it should insure the RI bit indicates recoverability. The floating-point not enabled exception is 600 family specific since none of the 400 family have floating point units.

The Instruction Address Breakpoint at offset 0x1300 is analogous to the 400 family debug exception at 0x2000. The interrupt handler routine needs to be changed to work on the 400 family; in part to handle the additional debug events that are possible.

The 600 family System Management interrupt at 0x1400 does not have an equivalent exception in the 400 family.

0100 System Reset A system reset is caused by the assertion of SRESET or

HRESET. HRESET causes branch to 0xFFF0\_0100

0800 Floating-Point unavailable Attempt to execute a floating point instruction when MSR[FP]=0 (Also available on 405 and 440 with APU)

0900 Decrementer Most significant bit of the decrementer (DEC) register transitions from 0 to 1. MSR[EE] must be set.

0D00 Trace MSR[SE]=1 or when currently completing instruction is a branch and MSR[BE]=1

0E00 Floating Point Assist May be used by some PowerPC implementations for floatingpoint assist exceptions

1000 Instruction Translation Miss Effective address for an instruction fetch cannot be translated by the ITLB

1100 Data Load Translation miss Effective address for a data load operation cannot be translated by the DTLB

1200 Data Store Translation Miss Effective address for a data store operation cannot be translated by the DTLB or a DTLB hit occurs, and the

change bit in the PTE must be set due to a data store operation

1300 Instruction Address Breakpoint Address bits 0-29 in the IABR matches the next instruction in the completion unit and the IABR enable bit (bit 30) is set to 1

1400 System Management Interrupt SMI input signal is asserted and MSR[EE] = 1

# **2.5 Time Base Differences**

The PowerPC architecture defines a 64-bit incrementing register for use as a time base and all implementations have the prescribed 64-bits except the 403GA which uses 56 bits. The frequency of incrementing the time base register is implementation dependent. The 600 family processors time base is incremented at 1/4 the bus clock rate. The 400 family time base is incremented at either the execution unit clock rate or the user provided external clock rate. The 403GCX core rate can be twice that of the system bus clock rate and the time base is incremented at this core clock rate.

The instructions for writing to the time base are not implementation dependent, thus code written to set the time base on a 32-bit PowerPC implementation will work correctly on a 64-bit implementation whether running in 64 or 32-bit mode.

The time base read method is implementation dependent. The 600 family, 401x2 and 405 time base is read using different SPR numbers then those used for writing the 32-bit TBU and TBL registers. User privilege-level access is read-only using the mftb instruction to read TBL and mftbu to read TBU. Supervisor privilege-level programs can write the registers using the mttbl and mttbu to write the TBL and TBU registers, respectively.

Access to the time base registers in the 401M1 core and 403 use 4 time base registers. Instead of the 600 family's TBU and TBL registers, these processors have the functionally equivalent registers named TBHI and TBLO which can be read and written by supervisor privilege-level programs. User privilegelevel programs may only read the time base using the registers TBHU and TBLU. All time base register access is performed using the mtspr and mfspr instructions. The 401M1 core supports use of either the 403 family method or the 600 family method of access.

The Book E architecture does not have a mftb instruction. The 440 core is Book E compliant and so uses the 403 method of access.

#### **2.6 Supported Endian Modes**

The PowerPC architecture specifies big-endian as the normal memory access order. The 401 also supports true little-endian and PowerPC little-endian memory access ordering. The 403 and 600 family add only PowerPC little-endian. The 405 supports big-endian and true little-endian operation.

### **2.7 Floating-Point Support**

The 600 family has a floating-point unit to perform floating-point operations with hardware assistance. The 400 family handles floating-point instructions by using the integer unit to provide emulation via program functions that are invoked when a floatingpoint instruction is encountered. The functions are invoked by having an illegal instruction exception handler that recognizes the opcode and invokes the corresponding floating-point routine. A higher performance approach is to directly call subroutines of a floating-point emulation run-time library, but binary program compatibility is sacrificed.

#### **2.8 APU Support**

The 401 and 405 cores have support for an Auxiliary Processing Unit (APU) which is tightly coupled to the processors execution unit. It can be used, for example, to add a floating-point operation unit to speed floating-point math operations. Or a Multiply with Accumulate (MAC) unit for DSP type instructions.

The 401 cores do not have the ability to load or store data to the APU. The 405 core provides load and store operations using specific instructions for moving opcodes and parameter to the APU. These are defined as extensions to the PowerPC architecture defined instruction set.

#### **2.9 Debug Registers**

Debug facilities are implementation dependent. In general, the 400 family implementations all provide the ability to cause a debug event if either a instruction or data address of interest is accessed. The 600 family provides only an instruction address breakpoint controlled by using the IABR. The 401 provides a single instruction address

and a single data address debug event generation ability. The are controlled using the DBCR and DBSR registers.

The 403 provides two instruction address and two data address debug event abilities, again controlled using the DBCR register and getting status via the DBSR register. However there is also a "first event" counter and event sequencing ability.

The 405 has four instruction address registers which can be used individually, or to define an inclusive or exclusive address range. It has two data address registers that can also provide discrete address matching or a range of data movement address matching capability. Additionally two registers are provided to further qualify the generation of a debug event based on the value of the data being loaded or stored. The debug functionality is controlled using the DBCR0 and DBCR1 registers. Status is indicated in the DBSR register.

#### **2.10 Power Management**

The 400 and 600 families implement somewhat similar power management functionality, but they use different control mechanisms.

The 400 family uses the MSR[WE] Wait-state Enable bit to control place the processor in the wait state. When an exception is taken, the Wait State is removed.

The 600 family uses a the MSR[POW] bit to control the enabling and disabling of power management. Exceptions automatically disable power management when the interrupt is taken. Its original state is saved in SRR1.

The 700 family provides for programmable power states; full power, doze, nap and sleep. Software selects these modes by setting one (and only one) of the three power saving mode bits in the HID0 register. A hardware interrupt causes the transfer of program flow to an interrupt handler that then invokes the appropriate power saving mode. There is also the ability to use a decrementer register to enter the nap or doze mode for a predetermined amount of time and then return to full power mode using a decrementer interrupt.

# **2.11 Miscellaneous Processor Specific Registers**

· PVR - The PVR value is unique for each processor implementation

# **2.11.1 600 Family Specific Registers**

· SPRG0-SPRG3 - Only the 600 family has these general-purpose SPR registers, which the program can use as needed. Conventionally, for the 600 family processors SPRG0 is reserved as register containing the value for a stack pointer to be used by the first-level exception handler. SPRG1 is then used in first-level exception handlers to save a GPR, which is then used as a stack pointer for saving other registers by copying the content of SPRG0 to the saved GPR. The EABI specifies that GPR1 is used as the stack pointer and is always valid, so saving it using by means of an SPRG, or any other method, is not necessary when running EABI compliant programs.

• HID0 – Hardware Implementation Dependent register 0 is used for enabling and determining checkstop sources, bus parity control, cache control and configuration, and power management. Its functionality varies with each 600 family implementation.

• HID1 – Is used to configure the PLL and is accessed with mtspr and mfspr. Its functionality varies with each 600 family implementation.

• EAR – The External Access Register is an optional SPR in the PowerPC Operating Environment Architecture (OEA) that controls access to the external control facility. It identifies the target device for the external control facility, which communicates with special external devices. The 400 family has no equivalent facility.

• PIR – The Processor ID Register is optional register in the OEA that can be used by the operating system to assign an ID to a processor. It is also used when the processor communicates with I/O devices.

#### **2.12 Summary**

The PowerPC Architecture provides a high degree of code portability between different

implementations even when the implementations have significant differences in their intended applications. Porting code between implementations is a straightforward and manageable job that is primarily limited to the kerneland other supervisory mode code. Applications typically require almost no changes in order to be moved to a different target processor than that which they were originally developed for. Porting between processors can be greatly facilitated by the use of structured programming methods, which then minimizes the amount of code needing modification. For example, if all access to the Time Base is done using a single function which is used by the entire application and operating system, only that function needs to be modified when porting to another PowerPC processor.

# **3. PowerPC EABI**

# **3.1. Overview**

An Application Binary Interface (ABI) specifies an interface for compiled application programs to system software. The Embedded Application Binary Interface (EABI) is derived from the PowerPC ABI Supplement to the UNIX System V ABI. The PowerPC ABI Supplement was designed for workstation operating systems such as IBM's AIX and Apple's Mac OS. The EABI differs from the PowerPC ABI Supplement with the goal of reducing memory usage and optimizing execution speed, as these are prime requirements of embedded system software. The EABI describes conventions for register usage, parameter passing, stack organization, small data areas, object file, and exectable file formats. This application note covers the following EABI topics:

- · Development tool file formats
- · Data types and alignment
- · Register usage conventions
- · Stack frame creation and organization
- · Function parameter passing

· Small data area usage and organization

# **3.2. File Formats**

Object and executable files complying with the EABI are in the Extended Linking Format (ELF) and debug information is contained in Debug with Arbitrary Record Format (DWARF) records. The current revision of the DWARF standard is 1.1.0. There is a proposed revision of the standard currently known as DWARF 2.0.0 which primarily adds features to support C++ code debugging. Although not yet an official standard, many tool providers have implementations of, or close to, the current proposed DWARF 2.0.0 standard.

# **3.3. Data Types and Alignment**

The PowerPC architecture defines scalar (integer) data type sizes as shown below table 1. Table 1 - PowerPC Data type Size (bytes)

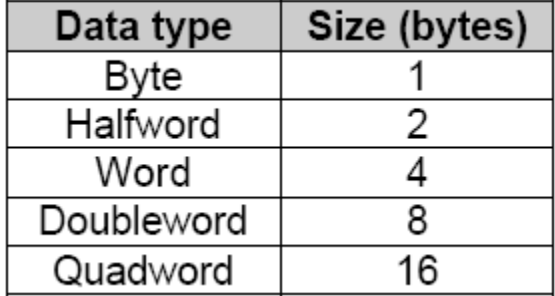

All data types are aligned in memory, and in the stack frame, on addresses that are a multiple of their size. For example, a word, since its size is 4 bytes, is aligned on an address evenly divisible by 4. The address of a halfword is evenly divisible by 2. An exception to this rule is quad-words when they are not contained in a union or structure; they only require alignment to eight byte boundaries. Arrays are aligned on the boundary required by the size of the data type of the array elements. A structure (or union) is aligned based on the alignment requirements of the structures largest member. Thus, if the structure contains a doubleword, the doubleword member must begin on an address evenly divisible by 8. Padding of prior and subsequent members is done as needed to

maintain their individual alignment requirements. The size of a structure is always a multiple of the structure's alignment. If necessary a structure is padded after the last member to increase its size to be a multiple of its alignment. EABI compliant compilers and assemblers will automatically create correctly aligned data allocations but the padding required may cause problems for some applications. An example would be a networking- protocol data packet, which has specific alignment requirements. For these situations some compilers allow the alignment feature to be turned off, or overridden with different boundary values. For example, the IBM High $C/C++$  compiler has a #pack pragma for this purpose. Since non-aligned data access requires multiple bus cycles for reads and writes, and perhaps even software assistance through an exception handler, performance will be decreased. Non-aligned data access should be avoided if at all possible.

Table 2 shows the ANSI C language data types and their sizes. For all types, NULL is defined as the value zero. Signed and unsigned integer types have the same size in all cases.

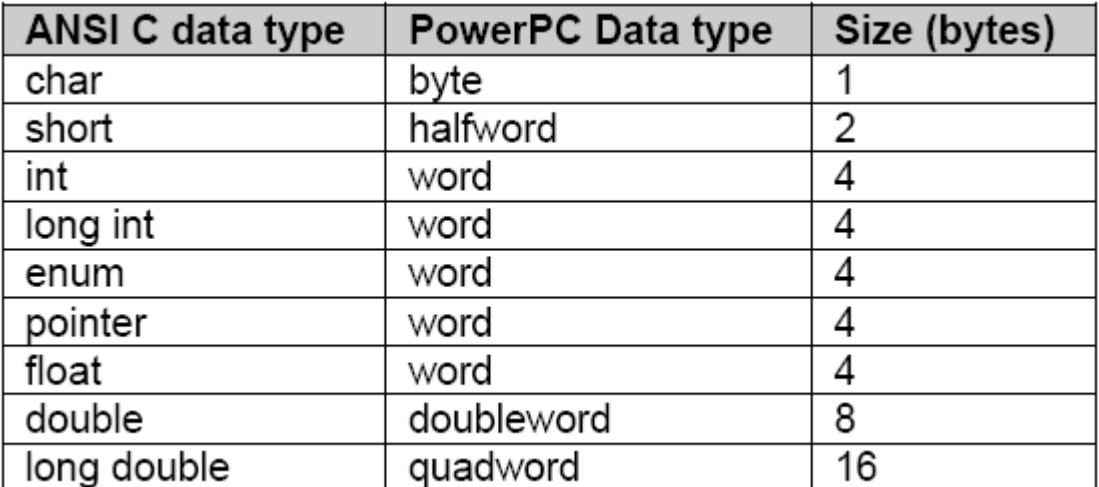

Table 2 - PowerPC ANSI C data types

# **3.4. Register Usage Conventions**

The PowerPC architecture defines 32 general purpose registers (GPRs) and 32 floatingpoint registers (FPRs). The EABI classifies registers as volatile, nonvolatile, and dedicated. Nonvolatile registers must have their original values preserved, therefore, functions modifying nonvolatile registers must restore the original values before returning to the calling function. Volatile registers do not have to be preserved across function calls.

Three nonvolatile GPR's are dedicated for a specific usage, R1, R2, and R13. R1 is dedicated as the stack frame pointer (SP). R2 is dedicated for use as a base pointer (anchor) for the read-only small data area. R13 is dedicated for use as an anchor for addressing the read-write small data area. Dedicated registers should never be used for any other purpose, not even temporarily, because they may be needed by an exception handler at any time. All the PowerPC registers and their usage are described in Table 3.

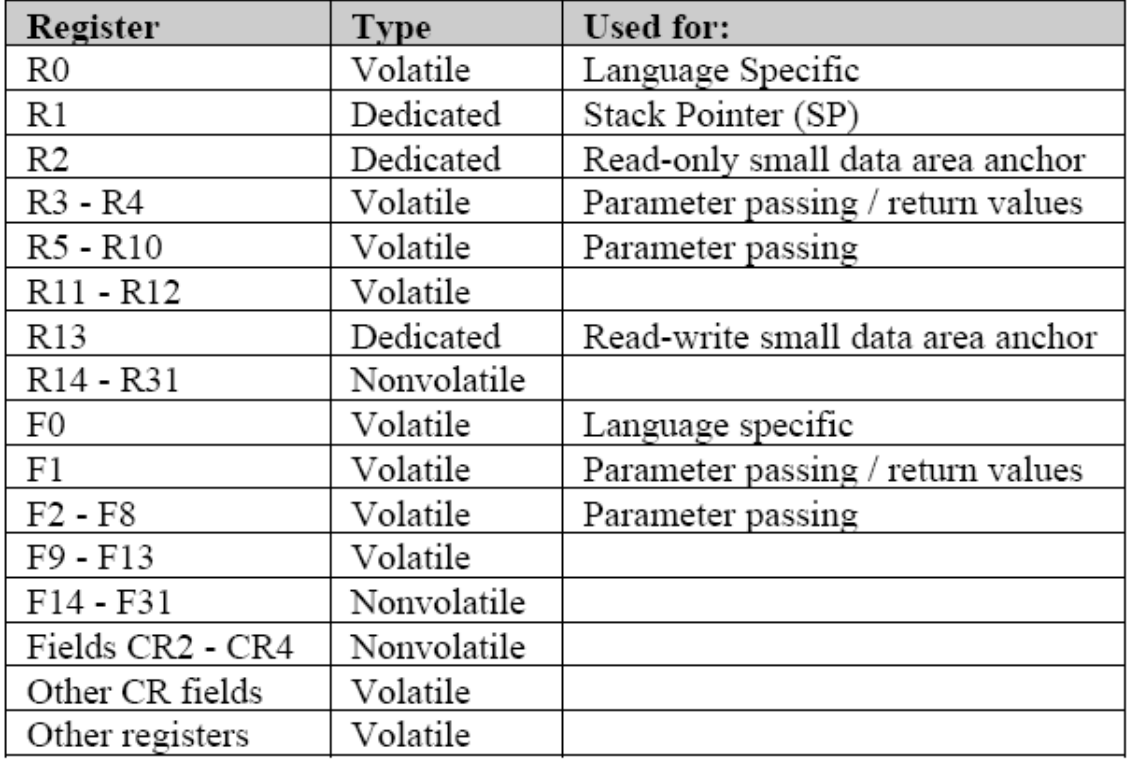

Table 3 - PowerPC EABI register usage

# **3.5. Stack Frame Conventions**

The PowerPC architecture does not have a push/pop instruction for implementing a stack. The EABI conventions of stack frame creation and usage are defined to support parameter passing, nonvolatile register preservation, local variables, and code debugging. They do this by placing the various data into

the stack frame in a consistent manner. Each function which either calls another function or modifies a nonvolatile register must create a stack frame from memory set aside for use as the run-time stack. If a function is a leaf function (meaning it calls no other functions), and does not modify any nonvolatile

registers, it does not need to create a stack frame. The SP always points to the lowest addressed word of the currently executing functions stack frame.

Each new frame is created adjacent to the most recently allocated frame in the next available lower addressed memory. The stack frame is created by a function's prologue code and destroyed in its epilogue code. Stack frame creation is done by decrementing the SP just once, in the function prologue, by the total amount of space required by that function. To insure the SP update is an atomic operation that cannot be interrupted, a store-with-update (stwu) instruction is used. The prologue will also save any nonvolatile registers the function uses into the stack frame. Below is an example function prologue. FuncX: mflr %r0 ; Get Link register

stwu %r1,-88(%r1) ; Save Back chain and move SP

stw %r0,+92(%r1) ; Save Link register

stmw %r28,+72(%r1) ; Save 4 non-volatiles r28-r31

The stack frame is removed in the function's epilogue by adding the current stack frame size to the SP before the function returns to the calling function. The epilogue code of a function restores all registers saved by the prologue, de-allocates the current stack frame by incrementing the SP, then returns to the

calling function. The following function epilogue example corresponds to the above prologue.

lwz %r0,+92(%r1) ; Get saved Link register

mtlr %r0 ; Restore Link register

lmw %r28,+72(%r1) ; Restore non-volatiles

addi %r1,%r1,88 ; Remove frame from stack

blr ; Return to calling function

Figure 1 illustrates the stack frame concept by using a 2-level deep, function calling example. At time 1, function A exists and calls function B. At 2, B's prologue code has executed and created B's frame. At 3, B has called C and C's prologue code has executed. At 4, function C has terminated and C's epilogue

code has destroyed C's frame by incrementing the value in the SP.

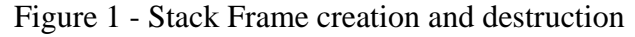

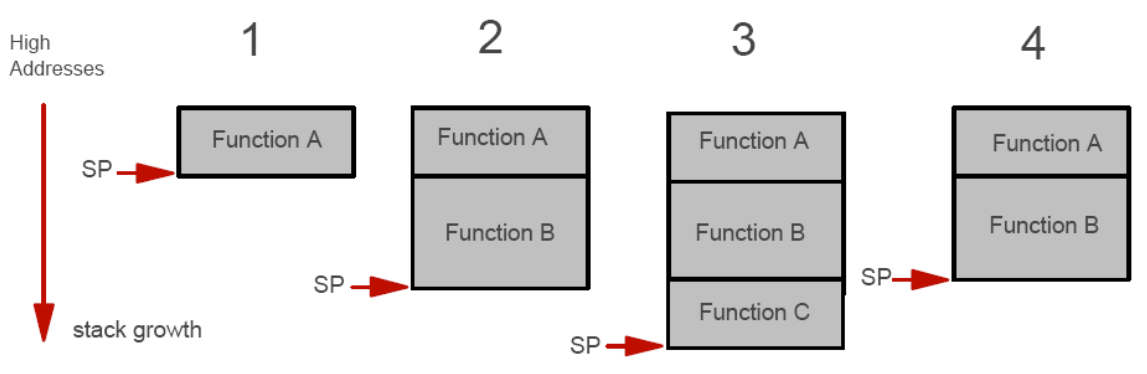

Figure 1 - Stack Frame creation and destruction

The stack frame is always doubleword aligned (on 8 byte boundaries) by using padding, if necessary.

Figure 2 shows the stack frame organization including all optional areas.

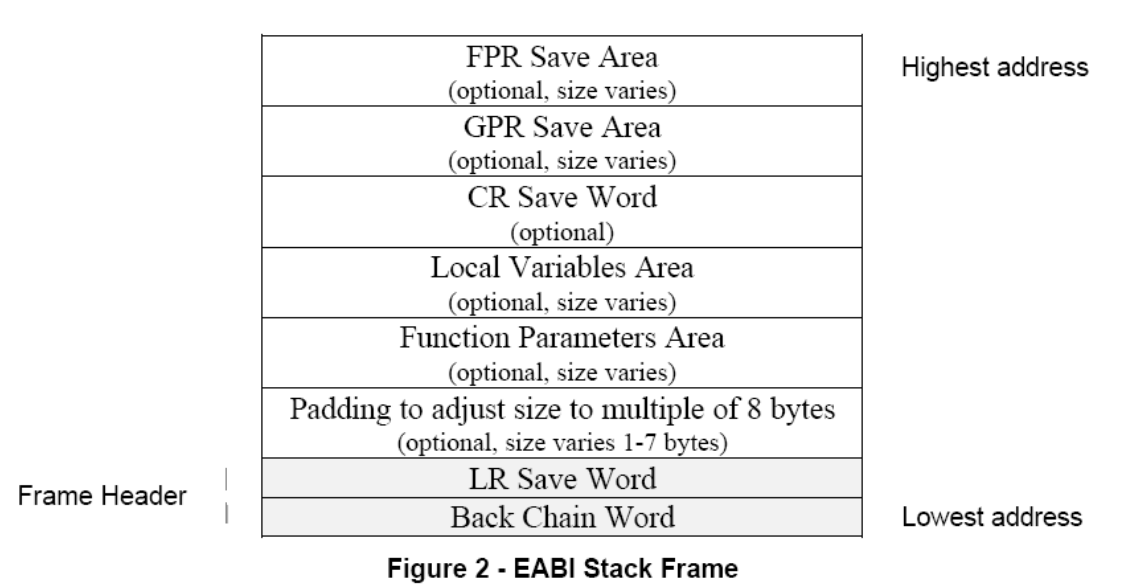

All stack frames have a header consisting of two fields - the Back Chain Word and the Link Register (LR) Save Word. The Back Chain Word contains the address of the previous frames Back Chain Word field, thereby forming a linked-list of stack frames. The Back Chain Word is always located at the lowest address of the stack frame. The LR Save Word is used by functions to store the current value of the Link Register prior to modifying it. The value in the LR upon entry into a subroutine represents the return address to the calling function. It is located in the word immediately above the Back Chain Word field. The Function Parameter Area is optional and varies in size. It contains additional function arguments when there are to many to fit into the designated registers R3-R10. It is located just above the LR Save Word in the callers stack frame. The Local Variables Area is for functions local variables when there are more than can be contained in the available volatile registers. If a function modifies any of the nonvolatile Condition Register (CR) fields it must save the entire CR in the CR Save Area. The General Purpose Register (GPR) Save Area is optional and varies in size. When saving any GPR, all the GPRs from the lowest to be saved up through R31, inclusive, are saved. For example, if a function is modifying R17, it must create a stack frame large enough to contain R17 through R31 in its GPR Save Area. The same conventions apply for the Floating point Register Save Area for saving the FPR nonvolatile registers. Code for implementations of the PowerPC that do not have floating-point hardware would not

create the FP Save Area as there are no FPRs to save.

# **3.6. Parameter Passing**

For PowerPC processors it is more efficient to pass arguments in registers than using memory. Up to eight scalar values are passed by using R3 through R10 and return values are passed back in R3 and R4. Up to eight arguments of the floating point data type can be passed using F1 to F8 and F1 is used to return a floating-point value. If there are more arguments than can be passed using the registers, space for the additional arguments is allocated for them in the stack frame's Function Parameters Area. Likewise, returned values that will not fit into R3 and R4 (or F1) are also passed by using the Function Parameters Area. The following C code fragment illustrates the concept. #include "stdio.h" void func1(int); int var1;

```
main(){
```
 $var1 = 4$ ;

```
func1(var1);
```

```
}
```

```
void func1(int arg1){
```

```
printf("func1 - arg1 value: %d\n",arg1);
```

```
}
```
To implement the C language statements the following assembly language instructions illustrate loading and passing the value in var1 to func1. After var1 is set to 4, R3 is loaded with the value in var1 in order to pass it as an argument. The lwz instruction is used to load R3. Notice that after the instructions to set var  $1 = 4$ , R12 contains the high order 16-bits of the address of var1 and is therefore used by the lwz instruction. R3 is used since it is the first available parameter passing register for integer values.

 $var1 = 4$ ; li %r11,4 addis %r12,%r0,var1@ha stw %r11,var1@l(%r12)

 $func1(var1);$ lwz %r3,var1@l(%r12) bl func1

# **3.7. Small Data Areas**

The EABI has a construct known as the Small Data Area (SDA) designed to take advantage of the PowerPC base plus displacement addressing mode. The displacement is a signed 16-bit value, therefore a total of 64k (plus or minus a 32K offset) bytes may be addressed without changing the value in a base register. The 16-bit displacement fits, along with the instruction op-code, into a single instruction word. This fact means it is a more memory efficient method of accessing a variable than referencing it by using a full 32-bit address. That's because only one instruction word is required instead of the two needed to access it as a 32-bit address. SDAs are useful for global and static variables and constants.

There are two SDAs, one for read-write variables and a second for read-only variables. The small data areas are referenced by a base register loaded once, when the C runtime environment is initialized. R2 is the base for the read-only (const type) small data area, and R13 is the base for the read-write (nonconst

type) small data area.

Variables for the R13 based read-write SDA are contained in one of two ELF segments, either .sdata, or .sbss. For initialized read-write variables, .sdata is used and .sbss is used for non-initialized read-write variables. Typically the .sbss variables are given a default initial value of 0 at run-time. Since this SDA is read-write it must be located in RAM. Here is an example instruction to fetch the value of a read-write small data area variable. It is located at an offset of 32 bytes greater than the anchor value: lwz r29,32(r13)

Variables for the R2 based read-only SDA are contained in one of the segments .sdata2 and .sbss2. For initialized read-only variables, .sdata2 is used. For non-initialized variables, .sbss2 is used. Typically, non-initialized variables are given a default initial

value of 0 at run-time. Since the SDA is read-only, it may be located in ROM as long as initialization of the .sbss2 segment contained variables is not required.

The PowerPC architecture treats R0 as a value of zero (not the content of R0) when used as the base register for the base + displacement addressing mode for some instructions. These instructions include the load, store, and various cache management instructions. Therefore, R0 acts as an anchor for a third, implicit, small data area which includes the lowest and highest 32k bytes of the processor memory address space.

With the IBM High $C/C++$  compiler, placement of variables into SDAs is enabled using the pragma Push\_small\_data. By default, global variables are not placed into an SDA. The pragma can be invoked by using a compiler option. The option "- Hpragma=Push\_small\_data(4;0)" instructs that read-write variables that are 4 bytes or less in size should be stored in the read-write SDA. It also instructs that no read-only variables are to be placed into the read-only SDA by specifying the value 0, for the second argument. The following C program fragment will help illustrate the machine instructions used to access a global variable.

```
int var1; 
main() 
{ 
var1 = 4;
func1(var1);
}
```
Below are the assembly language instructions generated by the compiler for writing the value 4 to the global variable var1, when it is not in an SDA. Three instructions are required to store a value into var1.

```
li %r11,4 
addis %r12,%r0,var1@ha 
stw %r11,var1@l(%r12)
```
1. li gets the value to be set into register R11.

2. addis is used to load R12 with the high-order halfword of the address of var1.

3. stw uses the base + displacement addressing mode. The displacement, from the base address in R12, is the low halfword of var1's address.

When in the read-write SDA, the resulting two instructions for writing a value to var1 are: li %r12,4

stw %r12,var1@sdaxr(%r13)

Note that to use any SDAs, you need the C runtime environment creation code to initialize the small data area anchor registers. For the IBM evaluation kit user, you can do this by adding the following code to the ./samples/bootllib.s routine right before the jump to the \_kernel\_entry routine. The macros \_SDA\_BASE\_ and \_SDA2\_BASE\_ are defined automatically by the linker if the associated SDAs are used. For \_SDA\_BASE\_, the value is the address to which all data in the .sdata and .sbss sections can be addressed using a 16-bit signed offset. If an SDA is not used the associated macro's value will be zero. !\*\*\*\*\*\*\*\*\*\*\*\*\*\*\*\*\*\*\*\*\*\*\*\*\*\*\*\*\*\*\*\*\*\*\*\*\*\*\*\*\*\*\*\*\*\*\*\*\*\*\*\*\*\*\*\*\*\*

! INITIALIZATION OF BASE REGISTERS FOR SMALL DATA AREAS: !\*\*\*\*\*\*\*\*\*\*\*\*\*\*\*\*\*\*\*\*\*\*\*\*\*\*\*\*\*\*\*\*\*\*\*\*\*\*\*\*\*\*\*\*\*\*\*\*\*\*\*\*\*\*\*\*\*\*

lis %r2, SDA2 BASE @ha ! r2 is the read-only SDA anchor addi %r2,%r2, SDA2 BASE @l lis %r13,\_SDA\_BASE\_@ha ! r13 is the read-write SDA anchor addi %r13,%r13,\_SDA\_BASE\_@l

# **3.8. Summary**

The EABI provides for vendor independent tool interoperability via the ELF/DWARF file format standards. This allow developers to mix and match various EABI compliant components to create a software development tool chain for their needs. In addition, the EABI standards on register usage and parameter passing also allow independently developed code to be reused without modification.

# **4. PowerPC 4xx Interrupts and Exceptions**

This chapter discusses in detail the following topics:

- Interrupt Classes
- Interrupt Processing
- Interrupt and Exception Types
- Partially Executed Instructions
- Interrupt Ordering and Masking
- Exception Priorities
- Exception Handling Registers
- Interrupt Definitions
- Interrupt Control Instructions

# **4.1 Overview**

An Interrupt is the action in which the processor saves its old context (Machine State Register (MSR) and instruction pointer) and begins execution at a pre-determined interrupt-handler address, with a modified MSR. Exceptions are the events which will, if enabled, cause the processor to take an interrupt. In the IBM PowerPC Embedded Environment, exceptions are generated by signals from internal and external peripherals, instructions, the internal timer facility, debug events, or error conditions. All interrupts, except Machine Check, are ordered within the two categories of noncritical and critical, such that only one interrupt of each category is reported, and when it is processed (taken) no program state is lost. Since Save/Restore Register pairs SRR0/SRR1 and SRR2/SRR3 are serially reusable resources used by all non-critical and critical interrupts respectively, program state may be lost when an unordered interrupt is taken. All interrupts, except Machine Check, are context synchronizing

# **4.2 Interrupt Classes**

All interrupts, except for Machine Check, can be categorized according to three independent characteristics of the interrupt:

1. Synchronous/Asynchronous Interrupts

- 2. Precise/Imprecise Interrupts
- 3. Critical/Non-Critical Interrupts

### **4.2.1 Synchronous/Asynchronous Interrupts**

Synchronous interrupts are those which are caused directly by the execution (or attempted execution) of instructions. Synchronous interrupts may be either precise or imprecise. Asynchronous interrupts are caused by events which are independent of instruction execution. All asynchronous interrupts are precise.

#### **4.2.2 Precise/Imprecise Interrupts**

Precise interrupts are those which precisely indicate the address of the instruction causing the exception which generated the precise, synchronous interrupt; or, for certain precise synchronous interrupts, the address of the immediately following instruction. For asynchronous precise interrupts the address reported to the exception handling routine is the address of the next instruction that would have been executed, had the interrupt not occurred.

# **4.2.2.1 Precise Interrupts**

For synchronous precise interrupts, the following rules apply:

1. The save/restore register addresses either the instruction causing the exception or the immediately following instruction. Which instruction is addressed can be determined from the interrupt type and status bits.

2. An interrupt is generated such that all instructions preceding the instruction causing the exception appear to have completed with respect to the executing processor. However, some storage accesses generated by these preceding instructions may not have been performed with respect to all other processors and mechanisms.

3.The instruction causing the exception may appear not to have begun execution (except for causing the exception), may have partially completed, or may have completed, depending on the interrupt type 4.Architecturally, no subsequent instruction has begun

# execution.

For asynchronous precise interrupts, the following rules apply:

1. All instructions prior to the one whose address is reported to the exception handling routine (in the save/restore register) have completed execution with respect to the interrupting processor. However, some storage accesses generated by these preceding instructions may not have been performed with respect to all other processors and mechanisms.

2. No instruction subsequent to one whose address is reported to the exception handling routine has begun execution.

3. The instruction whose address is reported to the exception handling routine may appear not to have begun execution, or may have partially completed.

# **4.2.2.2 Imprecise Interrupts**

All Imprecise interrupts are synchronous and follow the rules outlined below:

1. The save/restore register addresses either the instruction causing the exception or some instruction following the instruction causing the exception that generated the interrupt.

2. An interrupt is generated such that all instructions preceding the instruction addressed by the save/restore register appear to have completed with respect to the executing processor.

3. If the imprecise interrupt is forced by the context synchronizing mechanism, due to an instruction that causes another exception which generates an interrupt (e.g., Alignment, Data Storage), then the save/restore register addresses the interrupt-forcing instruction, and the interrupt-forcing instruction may have been partially executed.

4. If the imprecise interrupt is forced by the execution synchronizing mechanism, due to executing an execution synchronizing instruction other than sync or isync, then the save/restore register addresses the interrupt-forcing instruction, and the interrupt-forcing instruction appears not to have begun execution (except for its forcing the imprecise interrupt). If the imprecise interrupt is forced by a sync or isync instruction, then the save/restore register may address either the sync or isync instruction or the following instruction.
5. If the imprecise interrupt is not forced by either the context synchronizing mechanism or the execution synchronizing mechanism, then the instruction addressed by the save/restore register may have been partially executed

6. No instruction following the instruction addressed by the save/restore register appears to have begun execution.

#### **4.2.3 Critical/Non-Critical Interrupts**

Critical interrupts are those which use Save/Restore Register pair SRR2/SRR3. Non-Critical interrupts use Save/Restore Register pair SRR0/SRR1.

4.2.4 Machine Check Interrupts

Machine Check interrupts are a special case. They are typically caused by some kind of hardware or storage subsystem failure, or by an attempt to access an invalid address. A Machine Check may be caused indirectly by the execution of an instruction, but not be recognized and/or reported until long after the processor has executed past the instruction which caused the Machine Check. As such, Machine Check interrupts cannot properly be thought of as synchronous or asynchronous, nor as precise or imprecise. They are handled

as critical class interrupts however. In the case of Machine Check, the following general rules apply:

1. No instruction after the one whose address is reported to the machine check handler software in the save/restore register has begun execution.

2. The instruction whose address is reported to the machine check handler software in the save/restore register, and all prior instructions, may or may not have completed successfully. All those instructions which are ever going to complete appear to have done so already, and have done so within the context existing prior to the machine check interrupt. No further interrupt (other than possible additional Machine Checks) will occur as a result of those instructions.

### **4.3 Interrupt Processing**

Associated with each kind of interrupt is an Interrupt Vector, which is the address of the

initial instruction that is executed when the corresponding interrupt occurs. Interrupt processing consists of saving a small part of the processor's state in certain registers, identifying the cause of the interrupt in another register, and continuing execution at the corresponding interrupt vector location. When an exception exists that will cause an interrupt to be generated and it has been determined that the interrupt can be taken, the following actions are performed in order:

1. SRR0 (for non-critical class interrupts) or SRR2 (for critical class interrupts) is loaded with an instruction address that depends on the type of interrupt; see the specific interrupt description for details.

2. The ESR is loaded with information specific to the exception type. Note that many interrupt types can only be caused by a single type of exception event, and thus do not need nor use an ESR setting to indicate to the interrupt handling routine what the cause of the interrupt was.

3. SRR1 (for non-critical class interrupts) or SRR3 (for critical class interrupts) is loaded with a copy of the MSR..Interrupts and Exceptions

4. The MSR is modified in the following fashion:

MSR[ILE] is copied into MSR[LE], leaving MSR[ILE] unmodified.

MSR[APE, APA, WE, EE, PR, FPA, FE0, FE1, IR, DR] are cleared by all interrupts. MSR[CE, DE] are cleared by critical class interrupts and left unchanged by non-critical class interrupts.

MSR[ME] is cleared by machine check interrupts and left unchanged by all other interrupts. Other defined MSR bits are left unchanged by all interrupts.

5. Instruction fetching and execution resumes, using the new MSR value, at a location specific to the interrupt type. The location is determined by concatenating the interrupt vector's offset to the right of the high-order 16 bits of the Exception Vector Prefix Register (EVPR). The contents of the EVPR are indeterminate upon reset, and must be initialized by system software via the mtspr instruction. Interrupts do not clear reservations obtained with lwarx. The operating system should do so at appropriate points, such as at process switch.

At the end of a non-critical interrupt handling routine, execution of a return from interrupt (rfi) instruction causes the contents of SRR0 and SRR1 to be restored to the program counter and the MSR, respectively. Execution then resumes at the address in the program counter. Likewise, execution of a return from critical interrupt (rfci) instruction performs the same function at the end of a critical interrupt handling routine, using SRR2 and SRR3.

#### Programming Note

In general, at process switch, due to possible process interlocks and possible data availability requirements, the operating system needs to consider executing the following:

stwcx., to clear the reservation if one is outstanding, to ensure that a lwarx in the "old" process is not paired with a stwcx. in the "new" process.

sync, to ensure that all storage operations of an interrupted process are complete with respect to other processors before that process begins executing on another processor.

isync or rfi/rfci, to ensure that the instructions in the "new" process execute in the "new" context.

# **5. PowerPC Reset and Initialization**

# **—Case Study: PPC 4xx**

This chapter discusses the following topics:

- Reset and Initialization
- Reset Mechanisms
- Processor State After Reset
- Initialization Code Example

# **5.1 Reset and Initialization**

This chapter describes the requirements for processor reset. This includes both the means of causing reset, and the specific initialization that is required to be performed automatically by the processor hardware. This chapter also provides an overview of the operations that should be performed by initialization software, in order to fully initialize the processor. In general, the specific actions taken by a processor upon reset are implementation dependent, and are described in the User's Manual for the implementation. Also, it is the responsibility of system initialization software to initialize the majority of processor and system resources after reset. Implementations are required to provide a minimum processor initialization such that this system software may be fetched and executed, hereby accomplishing the rest of system initialization.

#### **5.2 Reset Mechanisms**

This specification defines two processor mechanisms for internally invoking a reset operation. In addition, implementations will typically provide additional means for invoking a reset operation, via an external mechanism such as a signal pin which when activated will cause the processor to reset. The two internal mechanisms for invoking a reset operation are:

- 1. Debug Control Register (DBCR)
- 2.Timer Control Register (TCR).

#### **5.2.1 Debug Control Register (DBCR)**

The DBCR[RST] field may be written by software to a non-zero value in order to cause an immediate processor reset. The exact behavior which results from specific non-zero values written to this field is implementation-dependent. Writing a value of zero to this field will have no effect on the processor.

The Most Recent Reset field of the Debug Status Register (DBSR[MRR]) records information about the most recent reset operation which occurred, regardless of the mechanism which invoked the reset. See the User's Manual for the implementation for a definition of this field.

#### **5.2.2 Timer Control Register (TCR)**

The Watchdog Reset Control field of the Timer Control Register (TCR[WRC]) may be set to a non-zero value by software, in order to allow a Watchdog timeout event to automatically invoke a processor reset. The exact behavior which results from specific non-zero values written to this field is implementation dependent.

Once set to a non-zero value, this field may not be restored to a zero value by software, and will only be restored upon an actual reset operation. This is to prevent errant software from disabling the Watchdog reset safeguard, once it has been established by software.

The Watchdog Reset Status field of the Timer Status Register (TSR[WRS]) records information about only those reset operations which were actually invoked by a Watchdog timeout. See the User's Manual for the implementation for a definition of this field.

### **5.3 Processor State After Reset**

The initial processor state is controlled by the register contents after reset. In general, the contents of most registers are undefined after reset.

The processor hardware only initializes those registers (or specific bits in registers) which must be initialized in order for software to be able to reliably perform the rest of system initialization.

#### **5.4 Software Initialization Requirements**

When reset occurs, the processor is initialized to a minimum configuration to start executing initialization code. Initialization code is necessary to complete the processor and system configuration. The initialization code described in this section is the minimum recommended for configuring the processor to run application code. Initialization code should configure the following processor resources:

- Initialize DCWR to non-write-thru, to avoid potential alignment interrupts on store opera-tions (must be done before first store).
- Invalidate the i-cache and d-cache (implementation dependent).
- Enable cacheability for appropriate memory regions.
- Turn off guarded attribute (SGR) as appropriate for memory regions (to enable prefetch-ing for improved performance).
- Initialize system memory as required by the operating system or application code.
- Initialize processor registers as needed by the system.
- Initialize off-chip system facilities.
- Dispatch the operating system or application code.

#### **5.4.1 Initialization Code Example**

This section presents an example of initialization code to illustrate the steps that should be taken to initialize the processor before the operating system or user programs are executed. It is presented in pseudo-code with function calls similar to PowerPC instruction mnemonics. Specific implementations may require different ordering of these sections to ensure proper operation..Reset and Initialization

/\* ————————————————————— \*/

/\* Initialization Pseudo Code \*/

/\* —————————————————— \*/

@0xFFFFFFFC: /\* Initial instruction fetch from 0xFFFFFFFC \*/

ba(init\_code); /\* branch from initial fetch address to init\_code \*/

@init\_code: /\* Start of initialization psuedo code \*/

/\* —————————————————————— \*/

/\* Clear DCWR to avoid potential alignment exceptions on stores. \*/

/\* —————————————————————— \*/

mtspr(DCWR, 0);

/\* ——————————————————————— \*/

/\* Invalidate both caches \*/

/\* ———————————————————— \*/

/\* Implementation dependent code sequence to invalidate all lines in instruction cache\*/ /\* and data cache. \*/

/\* ————————————————————————— \*/ /\* Enable cacheability for appropriate regions of real storage \*/ /\* ————————————————————————— \*/ mtspr(DCCR, d\_cache\_cacheability);/\* enable data cacheability \*/ mtspr(ICCR, i\_cache\_cacheability); /\* enable instruction cacheability \*/ /\* ——————————————————————— \*/  $/*$  Clear guarded attribute to allow improved performance via instruction prefetch, as  $*/$ /\* appropriate. \*/ /\* Can do as early as desired (e.g., before caches invalidated). \*/ /\* ——————————————————————— \*/ mtspr(SGR, guarded configuration); /\* mark appropriate regions as unguarded /\*———————————————————————\*/ /\* Load operating system and/or application code, including exception handlers, \*/ /\* into memory. \*/ /\* \*/  $/*$  The example assumes that the system and/or application code is loaded  $*/$ /\* immediately after the cache is initialized. \*/  $\frac{1}{2}$  The example assumes that the source and destination regions do not overlap and  $\frac{1}{2}$  $/*$  are aligned on cache line boundaries, and that cache lines consist of four words  $*/$  $/*$  (16 bytes)  $*/$ /\*————————————————————\*/ while (not done) /\* repeat until all code has been loaded.  $*/$ { lmw(4, &code); /\* load 4 words into 4 registers \*/ stmw(4, &new location); /\* store 4 words to d-cache  $*/$ dcbst(&new location); /\* store cache block to physical memory  $*/$ sync(); /\* allow store to complete \*/ icbi(&new\_location); /\* clear any obsolete code from i-cache \*/  $inc(\&code);$  /\* increment the code address by 4 words \*/

inc(&new\_location); /\* increment the new\_location addr by 4 words \*/ } isync();  $\frac{1}{2}$  discard prefetched instructions and re-fetch  $\frac{1}{2}$ /\*—————————————————————— \*/  $/*$  set the exception vector prefix  $*/$ /\*—————————————————————— \*/ mtspr(EVPR, prefix\_addr); /\* initialize exception vector prefix \*/ /\*—————————————————————— \*/ /\* initialize and configure timer facilities \*/ /\*————————————————————— \*/ mtspr(TBL, 0); /\* reset time base lower first to avoid ripple \*/ mtspr(PIT,0); /\* clear PIT so no PIT indication after TSR  $*/$ cleared \*/ mtspr(TSR, 0xFFFFFFFF); /\* clear Timer Status Register \*/ mtspr(TCR, timer\_enable); /\* enable desired timers \*/ mtspr(TBU, time\_base\_u); /\* set time base, upper first to catch possible \*/ ripple \*/ mtspr(TBL, time\_base\_l); /\* set time base, lower \*/ mtspr(PIT, pit\_count); /\* set desired pit count \*/.Reset and Initialization 8-7 /\* —————————————————————— \*/ /\* Enable interrupts in the Machine State Register \*/ /\* \*/ /\* Interrupts should be enabled immediately after timer \*/  $/*$  facilities to avoid missing a timer exception.  $*/$ /\* \*/ /\* The MSR also controls the user/supervisor mode, \*/ /\* translation, and the wait state. \*/  $/*$  These modes must be initialized by the operating  $*/$ /\* system or application code. \*/ /\* If enabling translation, code must initialize the TLB. \*/ /\* \*/

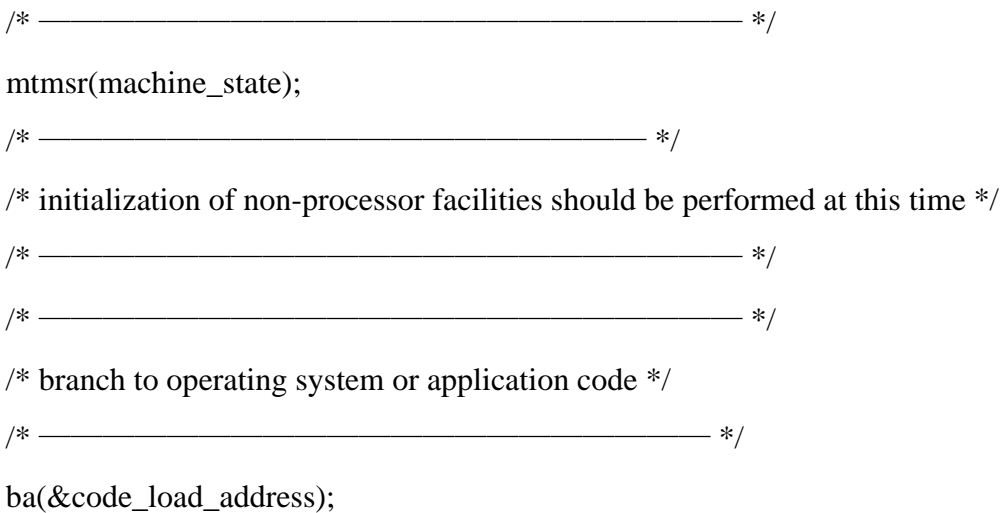

# **6. Synchronization Requirements**

This chapter discusses in detail the following topics:

- Context Synchronization
- Execution Synchronization
- Synchronization Requirements

## **6.1 Context Synchronization**

An instruction or event is context synchronizing if it satisfies the requirements listed below.

Such instructions and events are collectively called context synchronizing operations. Examples of context synchronizing operations include the sc instruction, the rfi/rfci instructions, and most interrupts.

1. The operation causes instruction dispatching (the issuance of instructions by the instruction fetch mechanism to any instruction execution mechanism) to be halted. 2. The operation is not initiated or, in the case of isync, is not completed, until all instructions already in execution have completed to a point at which they have reported all exceptions they will cause.

3. The instructions that precede the operation will complete execution in the context (privilege, relocation, storage protection, etc.) in which they were initiated.

4. If the operation directly causes an interrupt (e.g., sc directly causes a System Call interrupt) or is an interrupt, the operation is not initiated until no exception exists having higher priority than the exception associated with the interrupt.

5. The instructions that follow the operation will be fetched and executed in the context established by the operation. (This requirement dictates that any prefetched instructions be discarded, which in turn requires that any effects and side effects of speculatively executing them also be discarded. The only side effects of these instructions that are permitted to survive are those related to Out of Order operations.

A context synchronizing operation is necessarily execution synchronizing; Unlike the sync instruction, a context synchronizing operation need not wait for storage-related operations to complete on other processors.

#### **6.2 Execution Synchronization**

An instruction is execution synchronizing if all previously initiated instructions appear to have completed before the instruction is initiated or, in the case of sync and isync, before the instruction completes. Examples of execution synchronizing instructions are sync (see the PowerPC User Instruction Set Architecture and the IBM PowerPC Embedded Virtual Environment Section 2.7.1.2, "Synchronize (sync)," on page 2-14) and mtmsr. Also, all context synchronizing instructions (see Section 11.1, "Context Synchronization," on page 11-1) are execution synchronizing. Unlike a context synchronizing operation, an execution synchronizing instruction need not ensure that the instructions following that instruction will execute in the context established by that instruction. This new context becomes effective sometime after the execution synchronizing instruction completes and before or at a subsequent context synchronizing operation.

#### **6.3 Synchronization Requirements**

This section discusses synchronization requirements for special registers and translation lookaside buffers. Changing the value in certain system registers, and invalidating TLB

entries, can have the side effect of altering the context in which data addresses and instruction addresses are interpreted, and in which instructions are executed. For example, changing MSR[IR]=0 to MRS[IR]=1 has the side effect of enabling translation of instruction addresses. These side effects need not occur in program order (program order refers to the execution of instructions in the strict order in which they occur in the program), and therefore may require explicit synchronization by software.

An instruction that alters the context in which data addresses or instruction addresses are interpreted, or in which instructions are executed, is called a "context-altering instruction."

### **7 Linux Kernel Bootup and Initialization for PPC 6xx and 4xx**

Since this chapter, we will start to go through the Linux kernel for PPC

For different CPU architectures, the boot loader codes vary. From /arch/ppc/Makefile, we can find the related information.

ifdef CONFIG\_4xx \$(BOOT\_TARGETS): \$(CHECKS) vmlinux @\$(MAKETREEBOOT) \$@ endif

ifdef CONFIG\_8xx \$(BOOT\_TARGETS): \$(CHECKS) vmlinux @\$(MAKECOFFBOOT) \$@ @\$(MAKEMBXBOOT) \$@ endif

ifdef CONFIG\_6xx

ifndef CONFIG\_8260 \$(BOOT\_TARGETS): \$(CHECKS) vmlinux @\$(MAKECOFFBOOT) \$@ @\$(MAKEBOOT) \$@ @\$(MAKECHRPBOOT) \$@ We will first go through the ppc6xx one and then go back to investigate the boot loader for ppc4xx .

## **7.1 Moving boot loader to the link address**

When powered on, ROM will loads the boot loader (./arch/ppc/boot/head.S) to some arbitary location and jump to the start as the entry address. Then the boot loader will have to move it self to the link address (8M), which is defined by ZLINKFLAGS = - T ../vmlinux.lds -Ttext 0x00800000 in /arch/ppc/boot/makefile.

It first exams whether or not it was already located at the link address by comparing the current position to the symbol address determined during the linkage time. If already located at the link address, it computes the code size and jumps to the start\_ldr. Otherwise, it will move itself to the link address.

The detailed codes are explained below.

/arch/ppc/boot/head.S:

.globl start

//The entry point start:

// By using this jump instruction, the lr register value get updated // We will use this to decide if we are already located at the 8M link address bl start\_

start\_:

mr r11,r3  $\frac{*}{*}$  Save pointer to residual/board data  $\frac{*}{*}$ mr r25,r5 /\* Save OFW pointer \*/ // MSR\_IP is the Exception Prefix. // Note that, this field is not used in PPC 4xx.

li r3,MSR\_IP /\* Establish default MSR value \*/

// After the mtmsr r3, 0xFFn\_nnnn is the exception vector place

mtmsr r3

/\* check if we need to relocate ourselves to the link addr or were we loaded there to begin with -- Cort  $*/$ 

// We retrieve the value of symbol "start" which is defined as 0x800000 at linkage time.

lis r4,start@h

ori r4,r4,start@l

//The following two instructions is used to get where we were loaded currently.

mflr r3

subi  $r3,r3,4 \n\frac{\cancel{0}^*}{\cancel{0}}$  we get the nip, not the ip of the branch  $\frac{\cancel{0}^*}{\cancel{0}}$ 

mr r8,r3

// Compare and see if we already moved ourself to the link address

cmp 0,r3,r4

// If not, jump forward to the place marked by label 1010.

bne 1010f

## 1010:

/\*

\* no matter where we're loaded, move ourselves to -Ttext address

\*/

relocate:

mflr r3 /\* Compute code bias \*/

subi r3,r3,4

mr r8,r3

// With the following 4 instructions, we can compute the size of our image.

lis r4,start@h

ori r4,r4,start@l

lis r5,end@h

ori r5,r5,end@l

addi r5, r5,3  $\frac{*}{\text{Round up - just in case *}}$ 

sub r5,r5,r4 /\* Compute # longwords to move \*/

// Make sure r5 is aligned to 4 bytes.

srwi r5,r5,2

// r5 contains the size of codes we need to move

mtctr r5

mr r7,r5

// r6 is for the check-sum

li r6,0

```
subi r3,r3,4 /* Set up for loop */
```
subi r4,r4,4

// When reach here, r3 contains the address of where we are

// r4 is the pointer of the target address, namely, the link address

00: lwzu r5,4(r3)

```
stwu r5,4(r4)
```
xor r6,r6,r5

bdnz 00b

// Up to know, all codes have been moved to the link address // We retrieve the start\_ldr address and jump to there.

lis r3,start\_ldr@h ori r3,r3,start\_ldr@l mtlr r3 /\* Easiest way to do an absolute jump \*/ blr

## **7.1.2 Clean-up before decompress the kernel**

When reach here, the boot loader will do some clean-up work including clearing the BSS section and then call the "decompress\_kernel" function which is defined within /arch/ppc/boot/misc.c

start\_ldr:

/\* Clear all of BSS \*/ // Find the end of data section or the beginning of bss section lis r3,edata@h ori r3,r3,edata@l // Get the end of image lis r4,end@h ori r4,r4,end@l // Prepare to start the loop subi r3,r3,4 subi r4,r4,4 li r0,0 // Clear bss section 50: stwu r0,4(r3) cmp 0,r3,r4 bne 50b 90: mr r9,r1 /\* Save old stack pointer (in case it matters) \*/

// load the address of the "stack" lis r1,.stack@h ori r1,r1,.stack@l

// "stack" is defined with the size of 4096\*2.

// Please refer to the definition in the end of this head.S

```
addi r1,r1,4096*2 
subi r1,r1,256 
li r2,0x000F /* Mask pointer to 16-byte boundary */ 
andc r1.r1.r2/* Run loader */ 
mr r3,r8 /* Load point */ 
mr r4,r7 /* Program length */ 
mr r5,r6 /* Checksum */ 
mr r6,r11 /* Residual data */ 
mr r7,r25 /* OFW interfaces */ 
bl decompress_kernel
```
## **7.1.3 Decompress the kernel**

The first things after in decompress kernel is to disable the MMU settings; otherwise, things will get messed up when we set up the BATs and others.

We first flush instruction cache, disable data cache by setting up the HID0 register and then disable the instruction and data translation bits in MSR register. After then, the system will run in real-mode. Please refer to PowerPC specification for details. The corresponding codes are listed below:

flush\_instruction\_cache(); \_put\_HID0(\_get\_HID0() & ~0x0000C000);  $_put_MSR((orig_MSR = get_MSR)) < \sim 0x0030$ ;

In /arch/ppc/boot/head.S, several assemble routines are defined including the above ones and others. Listed below are related codes.

.globl \_get\_HID0

\_get\_HID0: mfspr r3,HID0 blr

.globl \_put\_HID0 \_put\_HID0: mtspr HID0,r3 blr

.globl \_get\_MSR \_get\_MSR: mfmsr r3 blr

.globl \_put\_MSR \_put\_MSR: mtmsr r3 blr

# /\*

\* Flush instruction cache \* \*/ \_GLOBAL(flush\_instruction\_cache) // Save the return address to r5 mflr r5 // Flush the data cache bl flush\_data\_cache // Retrieve the current HID0 value mfspr r3,HID0 /\* Caches are controlled by this register \*/ li r4,0

// HID0\_ICE: Instruction Cache Enable

// HID0\_ICFI: instruction Cache Flash Invalidate

// Setting ICFI clears all the valid bits of the blocks and the PLRU bits. Hardware automatically resets these bits in the next cyble.

// An invalidate operation is issued that marks the state of each instruction cache block as invalid without writing back modified cache blocks to memory. Cache access is blocked during this time. But accesses to the cache are signaled as a miss during invalidate-all operations.

```
ori r4,r4,(HID0_ICE|HID0_ICFI)
```

```
or r3,r3,r4 /* Need to enable+invalidate to clear */
```
mtspr HID0,r3

andc r3,r3,r4

// Enable I cache. Is it needed?

ori r3,r3,HID0\_ICE /\* Enable cache \*/

mtspr HID0,r3

// Restore the return address

mtlr r5

blr

// We have total 32K data cache size

#define NUM\_CACHE\_LINES 128\*8 #define CACHE\_LINE\_SIZE 32 #define cache\_flush\_buffer 0x1000

/\* \* Flush data cache \* \*/ \_GLOBAL(flush\_data\_cache) lis r3,cache\_flush\_buffer@h

ori r3,r3,cache\_flush\_buffer@l

li r4,NUM\_CACHE\_LINES

mtctr r4

// A load instruction will fill in one data cache line.

// And thus move any modified data(if any) to write back to memory

00: lwz r4,0(r3)

// Adjust the memory pointer by 32 bytes. So that we can make sure that

// a following load instruction will fill in a new cache line

addi r3,r3,CACHE\_LINE\_SIZE /\* Next line, please \*/

bdnz 00b

// Up to here, we flush all data cache lines.

 $10:$  blr

decompress\_kernel function will retrieve information about zimage\_start and the corresponding size and then call gunzip to unzip the compressed image to physical 0 to 4M places.

```
gunzip(0, 0x400000, zimage_start, &zimage_size);
```
Note that ppc-linux image text section starts from 0xC0000000, whereas i386-linux image text section starts from 0xC0100000. Please refer to the makefile and link scripts, respectively under /arch/ppc and /arch/i386.

# **7.1.4 Ready to jump to kernel**

After unzip the kernel image, the boot loader will be ready to jump to the kernel entry address. The start address of kernel codes is retrieved from the coff entry.

```
/* tell kernel we're prep */
```

```
/*
```
\* get start address of kernel code which is stored as a coff

\* entry. see boot/head.S -- Cort \*/ li r9,0x4 mtlr r9 lis r10,0xdeadc0de@h ori r10,r10,0xdeadc0de@l li r9,0 stw r10,0(r9) // We use r9 as a pointer and save an instruction into the r9 pointed memory— 0x00000004.

And then we disable all BATs settings. li r8,0 mtspr DBAT0U,r8 mtspr DBAT1U,r8 mtspr DBAT2U,r8 mtspr DBAT3U,r8 mtspr IBAT0U,r8 mtspr IBAT1U,r8 mtspr IBAT2U,r8 mtspr IBAT3U,r8 //Jump to kernel blr

### **7.2 Boot loader for ppc 4xx**

If the target CPU is 4xx, for example, PowerPC 405GP, linux will use /arch/ppc/treeboot for its bootloader. Please refer to /arch/ppc Makefile for details.

In the following, we illustrate the related codes that are found in Monta Vista's Linux

distribution.

Makefile:

ifdef CONFIG\_IBM405

 $LD\_ARGS = -e\_start - T$  ld.script -Ttext 0x00450000 -Bstatic else

 $LD\_ARGS = -e$  \_start -T ld.script -Ttext 0x00200000 -Bstatic endif

treeboot: \$(OBJS) ld.script \$(LD) -o \$@ \$(LD\_ARGS) \$(OBJS) \$(LIBS)

zImage: vmlinux.img

zImage.initrd: vmlinux.initrd.img

treeboot.image: treeboot vmlinux.gz \$(OBJCOPY) --add-section=image=vmlinux.gz treeboot \$@

treeboot.initrd: treeboot.image ramdisk.image.gz \$(OBJCOPY) --add-section=initrd=ramdisk.image.gz treeboot.image \$@

vmlinux.img: treeboot.image \$(OBJDUMP) --syms treeboot.image | grep irSectStart > irSectStart.txt \$(MKIRIMG) treeboot.image treeboot.image.out irSectStart.txt \$(MKEVIMG) treeboot.image.out \$@ \$(RM) treeboot.image treeboot.image.out irSectStart.txt

vmlinux.initrd.img: treeboot.initrd

\$(OBJDUMP) --all-headers treeboot.initrd | grep irSectStart > irSectStart.txt \$(MKIRIMG) treeboot.initrd treeboot.initrd.out irSectStart.txt \$(MKEVIMG) treeboot.initrd.out \$@ \$(RM) treeboot.initrd treeboot.initrd.out irSectStart.txt

vmlinux.gz: \$(TOPDIR)/vmlinux \$(OBJCOPY) -S -O binary \$(TOPDIR)/vmlinux vmlinux \$(GZIP) vmlinux

Boot loader execution entry point is the "\_start" symbol, which is defined within /arch/ppc/treeboot/crt0.S.

First, the bootload clears the BSS section, flush the caches and set up a stack for later usage.

#include "../kernel/ppc\_asm.tmpl" .text .globl \_start \_start:

## The bootrom knows that the address of the bootrom read only ## structure is 4 bytes after \_start. Ugly, but not as ugly as ## other possible ways for the bootrom to communicate with ## treeboot

// Jump forward. The 4 bytes after \_start contains some real only data structure. b 1f .long 0x62726f6d # structure ID - "brom" .long  $0x5f726f00$  # - "\_ro\0"

.long 1 # structure version .long bootrom\_cmdline # address of \*bootrom\_cmdline 1:

## Clear out the BSS as per ANSI C requirements

// \_end and \_bss\_start symbols are created when doing the linkage.

lis r7,\_end@ha # addi r7, r7,\_end@l # r7 =  $&$ \_end lis r8,\_\_bss\_start@ha # addi r8,r8, bss\_start@l #  $r8 = \&$  bss\_start

## Determine how large an area, in number of words, to clear

subf  $r7, r8, r7 \neq r7 = &$  end -  $&$  bss\_start + 1

addi r7, r7,  $3 \# r7 \rightleftharpoons 3$ 

// r7 contains the size in bytes.

// we need divide it by 4 to obtain the size in words.

// The below instruction shift r7 2 bits and set flags if any.

srwi. r7,r7,2  $\#$  r7 = size in words.

beq 2f # If the size is zero, do not bother

// Prepare the offsetd because we will use stwu instruction for the save purpose

addi  $r8, r8, -4 \# r8 = 4$ 

// Set up the counter

mtctr  $r7 \text{ # SPRN}_{\text{C}}$   $\text{CTR} =$  number of words to clear

// Initialize the zero value

li  $r0.0 \# r0 = 0$ 

1: stwu  $r0,4(r8)$  # Clear out a word

bdnz 1b # If we are not done yet, keep clearing

// Up to here, the bss section is cleared.

## Flush and invalidate the caches for the range in memory covering ## the .text section of the boot loader

2: lis r9, \_start@h # r9 =  $&$ \_start lis r8,\_etext@ha # addi r8,r8,\_etext@l #  $r8 = \&$ \_etext // dcbf is to fluch the cache line containing the value of address  $r0+r9$ 3: dcbf r0,r9 # Flush the data cache // icbi is to invalidate the cache line containing the value of address  $r0+r9$ icbi r0,r9 # Invalidate the instruction cache // Move to next cache line by add 32 bytes // Per cache line are 32 bytes size addi  $r9, r9, 0x10 \#$  Increment by one cache line cmplwi cr0,r9,r8 # Are we at the end yet? blt 3b # No, keep flushing and invalidating

## Set up the stack

// Get the text section entry address

lis r9, \_start@h # r9 = & \_start (text section entry)

addi r9,r9,\_start@l

// Set up the stack pointer-r1

subi r1,r9,64 # Start the stack 64 bytes below \_start

clrrwi r1,r1,4 # Make sure it is aligned on 16 bytes.

// clear the first location of the stack to be zero. This is required by EABI convention.

// The zero value means that it is no any more stack chain. In other words, this is the root // of the stack.

li r0,0

stwu  $r0,-16(r1)$ 

// Set up the return address.

#### mtlr r9

// Jump to main.c in /arch/ppc/treeboot

b start # All done, start the real work.

In the following, we will go through the main.c to see how bootloader prepares the linux image, including gunzip and cache flush and transferring the control to linux image.

/\* Linux kernel image section \*/

// imageSect\_start means the linux image start address. Please refer to the makefile.

// Basically, the compressed linux image (vmlinux.gz) is inserted into the boot loader as a

// section named "image" by using \$(OBJCOPY) --add-section=image=vmlinux.gz

// treeboot \$@

 $im = (unsigned char*)(imageSect start);$ 

// Get the length of the image section

 $len = imageSect_size;$ 

// We have to uncompress the compressed image into the physical address 0x0 so that we //can map the corresponding virtual address start 0xC0000000.

// #define RAM\_PBASE 0x00000000

// #define RAM\_VBASE 0xC0000000

// #define RAM\_START RAM\_PBASE

// #define PROG\_START RAM\_START

 $dst = (void * )PROG_START;$ 

// Check the sanity

/\* Check for the gzip archive magic numbers \*/

if  $(im[0] == 0x1f &&\& im[1] == 0x8b)$  {

/\* The gunzip routine needs everything nice and aligned \*/

void  $*cp = (void *)ALIGN_UP(RAM_FREE, 8);$ avail\_ram = (void \*)(cp + ALIGN\_UP(len, 8)); /\* used by zalloc() \*/ memcpy(cp, im, len);

 $\frac{1}{8}$  I'm not sure what the 0x200000 parameter is for, but it works. \*/ /\* It tells gzip the end of the area you wish to reserve, and it \* can use data past that point....unfortunately, this value \* isn't big enough (luck ran out). -- Dan \*/ // The maximum image size would be 4M.

gunzip(dst, 0x400000, cp, (int \*)&len);

} else {

// If reach here, it means that the image is not compressed and thus we simply copy it to the destination.

```
memmove(dst, im, len);
```
}

// After moving the linux image to the physical addressed starting from the zero, we need // to flush all the instruction and data caches in order not to face any confusing in the // future. We will explain this function later. flush\_cache(dst, len);

// Get the start entry address of the linux image, which should be defined by ./arch/ppc/kernel/headxx.S, for ppc405, it is the head4xxS.

 $sa = (unsigned long)$ dst; // Now, we are ready to jump into the REAL linux world!  $(*(void (*)())sa)(&\text{board_info},$ 

initrd\_start, initrd start + initrd size, cmdline, cmdline + strlen(cmdline));

pause();

/\*

\* Flush the dcache and invalidate the icache for a range of addresses.

\*

\* flush\_cache(addr, len)

\*/

.global flush\_cache

flush\_cache:

mfpvr r5 # Get processor version register

extrwi r5,r5,16,0 # Get the version bits

cmpwi cr0,r5,0x0020 # Is this a 403-based processor?

beq 1f # Yes, it is

// Each cache line in 405 CPU has the size of 32 bytes.

li  $r5,32 \#$  It is not a 403, set to 32 bytes

// The following two instructions are to convert the  $len(r4)$  to number of lines

// len  $+$ =line\_size - 1 is to round up the length; and then right shift 5 bits so as to

// make sure the number of lines will cover the last 32 bytes(cache line).

// For example, if len  $=34$  bytes, then the number of cache line need to be cover is  $/2$ .

addi  $r4, r4, 32-1 \# len += line_size - 1$ 

srwi. r4,r4,5 # Convert from bytes to lines

b 2f

// Each cache line in 403 CPU has the size of 16 bytes.

1: li r5,16 # It is a 403, set to 16 bytes addi r4, r4,  $16-1$  # len  $+=$  line size - 1 srwi.  $r4, r4, 4 \#$  Convert from bytes to lines 2: mtctr r4 # Set-up the counter register beqlr # If it is 0, we are done 3: // dcbf stands for data cache block flush. Its format is:  $\mathcal{U}$  dcbf RA, RB. /\*

 $(RA|0) + (RB) \neg EA$ 

### DCBF(EA)

An effective address (EA) is formed by adding an index to a base address. The index is the contents of register RB. The base address is 0 if the RA field is 0 and is the contents of register RA otherwise. If the data block corresponding to the EA is in the data cache and marked as modified (stored into), the data block is copied back to main storage and then marked invalid in the data cache. If the data block is not marked as modified, it is simply marked invalid in the data cache. The operation is performed whether or not the EA is marked as cachable. If the data block at the EA is not in the data cache, no operation is performed.

\*/

dcbf r0,r3 # Flush and invalidate the data line // icbi stands for instruction cache block invalidate. Its format is: // icbi RA, RB. /\*  $|0\rangle + (RB)A(R \neg EA)$ ICBI(EA)

An effective address (EA) is formed by adding an index to a base address. The index is the contents

of register RB. The base address is 0 if the RA field is 0 and is the contents of register RA otherwise.

If the instruction block at the EA is in the instruction cache, the cache block is marked invalid.

If the instruction block at the EA is not in the instruction cache, no additional operation is performed.

\*/

icbi r0,r3 # Invalidate the instruction line // By adding 32 or 16 bytes, we move to the second cache line. add  $r3,r3,r5 \#$  Move to the next line bdnz 3b # Are we done yet? // make sure all data over the bus will be done 100% sync isync blr # Return to the caller

8. Kernel Initialization

This part codes are found in /arch/ppc/kernel/head.S, head4xx.S or head8xx.S, depending on the target CPUs.

For head4xx.S, it starts from the "\_GLOBAL(\_start)", which virtual address is the 0xC0000000. After being here, all the kernel image is already loaded into physical address 0x00000000. Therefore, the first thing the kernel need to do is to set up the mapping of its virtual address to physical address in order to transfer its control the "start\_here". Also, the head4xx.S will set up the exception/interrupt vector starting from 0xC0000100 to 0xC0002000. The corresponding codes are illustrated below:

.text

# \_GLOBAL(\_stext)

 $\frac{1}{2}$  start is the entry address of the kernel image. Bootloader transfers its CPU control to here after the kernel image is uncompressed.

// \_start's virtual address is: 0xC000000; its physical address is: 0x0000000.

// The reason why we don't need MMU enabled here is: MMU is useless until a reference to a virtual address, for example, a "b" or "a "bl" instruction will be used.

# GLOBAL(start)

## Save residual data, init RAM disk, and command line parameters

// Those parameters are passed by bootloader.

mr r31,r3

mr r30,r4

mr r29,r5

mr r28,r6

mr r27,r7

## Set the ID for this CPU

li r24,0

## Invalidate all TLB entries

// Invalidate all TLB entries. Note that tlbia is an optional PowerPC instruction. For

// example, tlbia is not available in ppc750 CPU.

// If not a 4xx CPU, tlbia will be implemented as a macro

// #if !defined(CONFIG\_4xx) && !defined(CONFIG\_8xx)

// #define tlbia  $\setminus$ 

// li r4,1024; \

// mtctr r4;  $\setminus$ 

```
// lis r4,KERNELBASE@h; \
```
// 0: tlbie r4;  $\setminus$ 

// addi r4,r4,0x1000; \

// bdnz 0b

 $//$  #endif

tlbia # remove all stale TLB entries // make sure we finish the tlb invalidation. sync

## We should still be executing code at physical address 0x0000xxxx ## at this point. However, start\_here is at virtual address ## 0xC000xxxx. So, set up a TLB mapping to cover this once ## translation is enabled.

// Ready to set up the MMU. For 4xx CPU, there is no explicit page table, providing a read/write-able TLB for the mapping purpose. For 6xx CPU, for instance, 750, TLB is not read/write-able by system software, but controlled by hardware. Intel X86 also works this way.

// KERNELBASE is defined as the value of 0xC000000. Please refer to ./include/asm-

// ppc/page.h

// #define PAGE\_OFFSET 0xc0000000

// #define KERNELBASE PAGE\_OFFSET

lis r3,KERNELBASE@h # Load the kernel virtual address

ori r3,r3,KERNELBASE@l

// tophys is to convert a virtual address into a physical address.

// Its definition is:

// #define tophys(rd,rs) addis rd,rs,-KERNELBASE@h;

// For example, for virtual address 0xC000000, its corresponding physical address is:0x0

// For virtual address 0xC0100000, the corresponding physical address is: 0x00100000.

 $tophys(r4,r3)$  # Load the kernel physical address

// Save the existing PID value into r7 and assign the new PID value as zero.

// The PID value will contribute to the TLB entry setting up. Please refer to

// PPC405 manual for more details.

## Save the existing PID and load the kernel PID.

mfspr r7,SPRN\_PID # Save the old PID li r0,0 mtspr SPRN\_PID,r0 # Load the kernel PID sync

// Ready to set up TLB; r4 contains the physical address; r3 contains the virtual address

## Configure and load entry into TLB slot 0.

// Clear the right 10 bites of r4 'cause the least page table size is 1K.

// These 10 bits will be used for the TLB attributes, like Read/Write, Executable, Zone

// information (4xx specific) and WIMG information. Please refer to PPC4XX

// specification for more details.

clrrwi r4,r4,10 # Mask off the real page number

// Set this page as write-able and executable

ori r4,r4,(TLB\_WR | TLB\_EX) # Set the write and execute bits

//Clear the right 10 bits of r3 for setting up the high word of an TLB entry.

clrrwi  $r3,r3,10 \#$  Mask off the effective page number

// Set this TLB entry is valid and will cover 16M from 0xC0000000 to 0xC1000000.

ori r3,r3,(TLB\_VALID | TLB\_PAGESZ(PAGESZ\_16M))

li  $r0.0$  # TLB slot 0

// Fill in the TLB entry.

tlbwe r4,r0,TLB\_DATA # Load the data portion of the entry

tlbwe r3,r0,TLB\_TAG # Load the tag portion of the entry

// Below is for setting up the TLB entry for covering the UART addresses.

#ifdef CONFIG\_DEBUG\_BRINGUP /\* MVISTA\_LOCAL - begin nomerge \*/

#### #ifdef CONFIG\_IBM405

## also see arch/ppc/mm/init.c

## $#$ if  $\theta$

# This is an example of how to print single character for early bringup # debugging, once the uart0 TLB mapping is in place lis r3,UART0\_BASE@h addi r3,r3,UART0\_BASE@l li r0, 0x61 # ascii 'a' stb  $r0,0(r3)$  # write a byte to uart0 #endif

## uart0 base is at 0xef600300, page starts at 0xef600000 ## uart1 base is at 0xef600400 ## page size of 4k will include both uarts #define UART0\_BASE 0xef600300

## set up a TLB mapping to cover uart0 lis r3,UART0\_BASE@h # Load the virtual address addi r3,r3,UART0\_BASE@l

ori r4, r3, 0 # Load the physical address

clrrwi r4,r4,10 # Mask off the real page number # write, execute, cache inhibit, guarded ori r4,r4,(TLB\_WR | TLB\_EX | TLB\_I | TLB\_G)

clrrwi r3,r3,10 # Mask off the effective page number ori r3,r3,(TLB\_VALID | TLB\_PAGESZ(PAGESZ\_4K))

li r0,1 # TLB slot 1

tlbwe r4,r0,TLB\_DATA # Load the data portion of the entry tlbwe r3,r0,TLB\_TAG # Load the tag portion of the entry

#endif #endif /\* MVISTA\_LOCAL - end nomerge \*/ isync // Restore the previous process ID.

#if !defined(CONFIG\_IBM405) /\* ftr revisit - why is the PID changed to something other than \*\* the kernel PID?? \*/ mtspr SPRN\_PID,r7 # Restore the existing PID

#endif

// Read to set up the exception vector

// The exception vector will start at 0xC0000100.

## Establish the exception vector base

lis r4,KERNELBASE@h # EVPR only uses the high 16-bits

 $tophys(r0,r4)$  # Use the physical address

// Note that, the SPRN\_EVPR register has to contain a physical address, which will be // used by hardware when an exception happens to locate the corresponding exception // handler.

// The exception handler codes will be explained in the following. Codes for this part are written very sophisticated. mtspr SPRN\_EVPR,r0

## Enable the MMU and jump to the main PowerPC kernel start-up code

```
#ifdef CONFIG_405
```
// MSR\_KERNEL is defined as MSR\_IR | MSR\_DR | MSR\_ME | MSR\_DE,

// which means, enable instruction mapping, data mapping, machine check and debug

// interrupt bits.

li r0,MSR\_KERNEL

#else

// for other 4xx CPUs

mfmsr r0 # Get the machine state register

ori r0,r0,(MSR\_DR | MSR\_IR) # Enable data and instr. translation

#endif

// set up the srr0 and srr1 registers

// srr1 will contain the future MSR value, including enabling the MMU.

mtspr SPRN  $SRR1,r0$  # Set up the new machine state register

// Retrieve the address of "start\_here" symbol as the jump address. Note that, in order to

// do this, we have to enable MMU. Before reach here, we are ok without MMU enabled.

lis r0,start\_here@h

ori r0,r0,start\_here@l

mtspr SPRN\_SRR0,r0 # Set up the new instruction pointer

// Ready to go.

rfi # Jump to start\_here w/ translation on

After the system jumps into start\_here, it is ready to do some real setup work for the linux kernel.

First, we set up the init task union, clear the kernel bss section, set up the kernel stack and then initialize the MMU. After those finished, we jump to the start\_kernel.

init\_task\_union is declared in ./arch/ppc/kernel/process.c. Note that the task struct is

combined with the kernel stack that is 8k size. In other words, for every task union data structure, it occupies 8k memory, in which, the low part is the task\_struct; the high part is the kernel stack.

#ifndef INIT\_TASK\_SIZE # define INIT\_TASK\_SIZE 2048\*sizeof(long) #endif

union task\_union { struct task\_struct task; unsigned long stack[INIT\_TASK\_SIZE/sizeof(long)]; };

/\* this is 16-byte aligned because it has a stack in it  $*/$ union task\_union  $\text{\_}$ attribute((aligned(16))) init\_task\_union = { INIT\_TASK(init\_task\_union.task) };

## Establish a pointer to the current task

lis r2,init\_task\_union@h ori r2,r2,init\_task\_union@l // r2 points to the current task data structure union

## Clear out the BSS as per ANSI C requirements

lis r7,\_end@ha addi r7,r7,\_end@l lis r8,\_\_bss\_start@ha addi r8,r8,\_\_bss\_start@l
subf r7,r8,r7 addi r7,r7,3 srwi. r7,r7,2 beq 2f addi r8,r8,-4 mtctr r7 li r0,0 3: stwu r0,4(r8) bdnz 3b

Set up the kernel stack of init task. This includes setting up the r1 register and clean up the top stack frame. For linux, the minum stack frame is the size of 16, which is defined as #define STACK\_FRAME\_OVERHEAD 16 /\* size of minimum stack frame \*/ in ./include/asm-ppc/ptrace.h

## Stack // Add 8K size so that r1 points to the kernel stack top 2: addi r1,r2,TASK\_UNION\_SIZE li r0,0 //Clean up the  $-16(r1)$  and also updates the value of r1 to the position of  $-16(r1)$ . stwu r0,-STACK\_FRAME\_OVERHEAD(r1)

Now it is time to do the MMU init by calling the MMU\_init, which is defined within arch/ppc/mm/init.c. For 4xx CPU, we will fill out the TLB entries to map the virtual address from 0xC0000000. The page size we used is 16M.

// Figure out the size of DRAM we have so that we know how many TLB entries we need use.

pinned\_tlbs = (size\_DRAM / SIZE\_16MB) + (size\_DRAM % SIZE\_16MB ? 1: 0); start\_vaddr = KERNELBASE; start\_paddr =  $0x0$ ;

```
for (i = 0; i < pinned_tlbs; i++) {
PPC4xx_tlb_pin(start_vaddr, start_paddr, TLB_PAGESZ(PAGESZ_16M), 1);
start\_vaddr += SIZE\_16MB;start_paddr += SIZE_16MB; 
}
```
/\*

\* Find the top of physical memory and map all of it in starting \* at KERNELBASE. end\_of\_DRAM is a virtual address. \*/

 $end_of_DRAM = ppc4xx_find\_end_of_memory();$ 

mapin\_ram();

Besides the virtual and physical address mapping, MMU\_init will also do some cache settings for real-mode. PPC 4xx has DCWR, DCCR and ICCR registers to control the caching behaviors when in real mode.

/\*

\* Set up the real-mode cache parameters for the exception vector

\* handlers (which are run in real-mode).

\*

\* They don't affect virtual accesses.

```
*/
```
mtspr(SPRN\_DCWR, 0x00000000); /\* All caching is write-back  $*/$ 

/\*

\* Cache instruction and data space where the exception

\* vectors and the kernel live in real-mode.

\*/

/\* ftr\_revisit - memory size > or < 128 MB  $^*/$ mtspr(SPRN\_DCCR, 0x80000000); /\* 128 MB of data space at 0x0. \*/ mtspr(SPRN\_ICCR, 0x80000000); /\* 128 MB of instr. space at 0x0. \*/

After finishing the MMU initialization, we first change back to MMU-disabled and then set up the kernel context. After finished, we enable the MMU and jump to the kernel C level—start\_kernel().

## Go back to running unmapped so that we can change to our ## exception vectors.

lis r4,2f@h ori r4,r4,2f@l  $tophys(r4,r4)$ li r3, MSR\_KERNEL  $& \sim$ (MSR\_IR|MSR\_DR) mtspr SPRN\_SRR0,r4 # Set up the instruction pointer mtspr SPRN\_SRR1,r3 # Set up the machine state register

rfi

## Load up the kernel context

2: SYNC # Force all PTE updates to finish

## Set up for using our exception vectors // r4 will hold the physical address of the init thread/task data structure.  $tophys(r4,r2)$  # Pointer to physical current thread addi r4,r4,THREAD # The init task thread // SPRN\_SPRG3 holds the pointer to the tss thread\_struct.

mtspr SPRN\_SPRG3,r4 # Save it for exceptions later li r3,0 # #ifdef CONFIG\_IBM405 # ftr revisit nop nop nop nop nop nop nop nop #endif mtspr SPRN\_SPRG2,r3 # 0 implies r1 has kernel stack pointer

## Really turn on the MMU and jump into the kernel

lis r4,MSR\_KERNEL@h ori r4,r4,MSR\_KERNEL@l lis r3,start\_kernel@h ori r3,r3,start\_kernel@l mtspr SPRN\_SRR0,r3 # Set up the instruction pointer mtspr SPRN\_SRR1,r4 # Set up the machine state register rfi # Enable the MMU, jump to the kernel

## **9 . Kernel Setup---start\_kernel**

Start\_kernel() is the entry for all linux platforms after the kernel finishes the initialization. "The start\_kernel() function initializes all kernel data and then starts the "init" kernel thread. One of the first things that happens in start\_kernel() is a call to setup\_arch(), an architecture-specific setup function which handles low-level initialization details. For ppc

platforms, that function lives in arch/ppc/kernel/setup.c.

The first memory-related thing setup arch() does is compute the number of low-memory and high-memory pages available; the highest page numbers in each memory type get stored in the global variables highstart\_pfn and highend\_pfn, respectively. High memory is memory not directly mappable into kernel VM; this is discussed further below. Next, setup\_arch() calles init\_bootmem() to initialize the boot-time memory allocator. The bootmem allocator is used only during boot, to allocate pages for permanent kernel data. We will not be too much concerned with it henceforth. The important thing to remember is that the bootmem allocator provides pages for kernel initialization, and those pages are permanently reserved for kernel purposes, almost as if they were loaded with the kernel image; they do not participate in any MM activity after boot. setup\_arch() will also call a call-back function --ppc\_md.setup\_arch() to initialize the ppc-machine dependent architecture. This is unique for powerpc linux 'cause different powerpc CPU may have total different architectures. For example, ppc4xx and ppc6xx are much different for their MMU, TLB and so on.

When system boots up, the identify machine() function (./arch/ppc/kernel/setup.c ) will be called inside the head\_4xx.S before the MMU\_init. Within identify\_machine(), system will invoke the function ppc405\_init(), which resides in ./arch/ppc/kernel/ppc405\_setup.c. ppc405\_init() will fill in the call-back function entries for a global structure ppc\_md that is defined as struct machdep\_calls ppc\_md in ./arch/ppc/kernel/setup.c. For ppc405, the ppc\_md will be set up as follows:

/\* Initialize machine-dependency vectors \*/

ppc\_md.setup\_arch = ppc405\_setup\_arch; ppc\_md.setup\_residual = ppc4xx\_setup\_residual; ppc\_md.get\_cpuinfo =  $ppc4xx$ \_get\_cpuinfo; ppc\_md.irq\_cannonicalize = NULL; ppc\_md.init\_IRQ = ppc405\_init\_IRQ;  $ppc\_md.get\_irq = ppc405\_get\_irq;$ 

 $ppc\_md.init = NULL;$ 

ppc\_md.restart = ppc405\_restart; ppc\_md.power\_off = ppc405\_power\_off;  $ppc\_md.halt = ppc405\_halt;$ 

ppc\_md.time\_init = ppc405\_time\_init; ppc\_md.set\_rtc\_time = ppc405\_set\_rtc\_time; ppc\_md.get\_rtc\_time = ppc405\_get\_rtc\_time; ppc\_md.calibrate\_decr = ppc405\_calibrate\_decr;

ppc\_md.heartbeat = NULL;  $ppc\_md.heartbeat\_reset = 0;$ ppc\_md.heartbeat\_count = 0;

ppc\_md.progress = ppc4xx\_progress;

ppc\_md.nvram\_read\_val = NULL; ppc\_md.nvram\_write\_val = NULL;

ppc\_md.kbd\_setkeycode = NULL; ppc\_md.kbd\_getkeycode = NULL; ppc\_md.kbd\_translate = NULL; ppc\_md.kbd\_unexpected\_up = NULL; ppc\_md.kbd\_leds = NULL; ppc\_md.kbd\_init\_hw = NULL;

#if defined(CONFIG\_MAGIC\_SYSRQ) ppc\_md.ppc\_kbd\_sysrq\_xlate = NULL; #endif

```
/* 
** ppc_md.pcibios_read_config_*()
** ppc_md.pcibios_write_config_*() 
*/ 
#ifdef CONFIG_PCI 
set_config_access_method(ppc405); 
ppc_md.pcibios_fixup_bus = ppc405_pcibios_fixup_bus;
#else 
ppc_md.pcibios_fixup_bus = NULL; 
#endif 
ppc_md.pcibios_fixup = NULL;
```
With those call-back pointers, for example, ppc\_md.setup\_arch= ppc405\_setup\_arch, kernel will be able to correctly invoke the corresponding codes for different ppc CPUs.

After setup\_arch(), we do some additional setup of other kernel subsystems, some of which allocate additional kernel memory using the bootmem allocator. Important among these, from the MM point of view, is kmem\_cache\_init(), which initializes the slab allocator data.

Shortly after kmem\_cache\_init() is called, we call mem\_init(). This function completes the freelist initialization begun in free\_area\_init() by clearing the PG\_RESERVED bit in the zone data for free physical pages; clearing the PG\_DMA bit for pages that can't be used for DMA; and freeing all usable pages into their respective zones. That last step, done in free\_all\_bootmem\_core() in mm/bootmem.c, is interesting: it builds the buddy bitmaps and freelists describing all existing non-reserved pages by simply freeing them and letting free\_pages\_ok() do the right thing. Once mem\_init() is called, the bootmem allocator is no longer usable, since all its pages have been freed into the zone allocator's world.

Besides those sub-systems' initializations for memory related, start\_kernel() will also

initialize other sub-systems like: interrupt handler, scheduler, file system, ipc, to name a few.

sched\_init() will move itself into lazy tlb mode after initilizing three bottom half queues including timer's timer\_bh, tqueue\_bh and an immediate\_bh.

init\_bh(TIMER\_BH, timer\_bh); init\_bh(TQUEUE\_BH, tqueue\_bh); init\_bh(IMMEDIATE\_BH, immediate\_bh);

/\*

\* The boot idle thread does lazy MMU switching as well: \*/ atomic\_inc(&init\_mm.mm\_count); enter\_lazy\_tlb( $&$ init\_mm, current, cpu);

Lastly, start\_kernel() will activate other CPUs by calling the smp\_init(); and then spawn the kernel thread—init. When falling through the init(), the kernel status is that none of the devices have been touched yet, but the CPU subsystem is up and running, and memory and process management works. Init() will first invoke the do\_basic\_setup() to do device drivers' setup including pci setup, usb init and the network init by using sock\_init(); also the mounting file system get called here. For ppc part, the ppc\_init() will be called.

init() will eventually try to execute one of the following init processes until one succeeds. execve("/sbin/init",argv\_init,envp\_init); execve("/etc/init",argv\_init,envp\_init); execve("/bin/init",argv\_init,envp\_init); execve("/bin/sh", argv\_init,envp\_init); After finishing the creation of kernel thread of init, start\_kernel() will fall through idle

state and give away CPU. Therefore, init() thread will then get the CPU control and the

whole system get running normally by then.

```
unlock_kernel(); 
current->need_resched = 1; 
cpu_idle();
```

```
asmlinkage void __init start_kernel(void) 
{ 
char * command_line; 
unsigned long mempages; 
extern char saved_command_line[]; 
/* 
* Interrupts are still disabled. Do necessary setups, then 
* enable them 
*/ 
lock_kernel(); 
printk(linux_banner); 
setup_arch(&command_line); 
printk("Kernel command line: %s\n", saved_command_line); 
parse_options(command_line); 
/* The above two lines will install interrupt handlers 
trap_init(); 
init_IRQ(); 
sched_init(); 
time_init(); 
softirq_init();
```

```
/*
```

```
* HACK ALERT! This is early. We're enabling the console before
```

```
* we've done PCI setups etc, and console_init() must be aware of
```

```
* this. But we do want output early, in case something goes wrong. 
*/ 
console_init(); 
#ifdef CONFIG_MODULES 
init_modules(); 
#endif 
if (prof_shift) \{unsigned int size; 
/* only text is profiled */ 
prof_len = (unsigned long) &_etext - (unsigned long) &_stext;
prof_len >>= prof_shift; 
size = prof\_len * sizeof(unsigned int) + PAGE\_SIZE-1;prof_buffer = (unsigned int *) alloc_bootmem(size);
} 
kmem_cache_init(); 
sti(); 
calibrate_delay(); 
#ifdef CONFIG_BLK_DEV_INITRD 
if (initrd_start && !initrd_below_start_ok && 
initrd_start < min_low_pfn << PAGE_SHIFT) { 
printk(KERN_CRIT "initrd overwritten (0x%08lx < 0x%08lx) - " 
"disabling it.\n",initrd_start,min_low_pfn << PAGE_SHIFT); 
initrd_start = 0;
} 
#endif 
mem_init(); 
kmem_cache_sizes_init(); 
#ifdef CONFIG_3215_CONSOLE 
con3215_activate();
```
#endif #ifdef CONFIG\_PROC\_FS proc\_root\_init(); #endif mempages = num\_physpages;

fork\_init(mempages); proc\_caches\_init(); vfs\_caches\_init(mempages); buffer\_init(mempages); page\_cache\_init(mempages); kiobuf\_setup(); signals\_init(); bdev\_init(); inode\_init(mempages); #if defined(CONFIG\_SYSVIPC) ipc\_init(); #endif #if defined(CONFIG\_QUOTA) dquot\_init\_hash(); #endif check\_bugs(); printk("POSIX conformance testing by UNIFIX\n");

/\*

\* We count on the initial thread going ok

\* Like idlers init is an unlocked kernel thread, which will

\* make syscalls (and thus be locked).

\*/

smp\_init();

kernel\_thread(init, NULL, CLONE\_FS | CLONE\_FILES | CLONE\_SIGNAL);

```
unlock_kernel(); 
current->need_resched = 1; 
cpu_idle(); 
}
```

```
void __init mem_init(void) 
{ 
extern char *sysmap; 
extern unsigned long sysmap_size; 
unsigned long addr; 
int codepages = 0;
int datapages = 0;
int initpages = 0;
#ifdef CONFIG_HIGHMEM 
unsigned long highmem_mapnr;
```
highmem\_mapnr = total\_lowmem >> PAGE\_SHIFT; highmem\_start\_page = mem\_map + highmem\_mapnr; max\_mapnr = total\_memory >> PAGE\_SHIFT;  $totalram_pages += max_mapnr - highmem_mapnr;$ #else  $max\_mapnr = max\_low\_pfn;$ #endif /\* CONFIG\_HIGHMEM \*/

high\_memory =  $(void*)$  \_va(max\_low\_pfn \* PAGE\_SIZE); num\_physpages = max\_mapnr; /\* RAM is assumed contiguous \*/

 $totalram\_pages += free\_all\_bootmem();$ 

### #ifdef CONFIG\_BLK\_DEV\_INITRD

```
/* if we are booted from BootX with an initial ramdisk,
make sure the ramdisk pages aren't reserved. */ 
if (initrd_start) { 
for (\text{addr} = \text{initrd\_start}; \text{addr} < \text{initrd\_end}; \text{addr} + \text{PAGE\_SIZE})clear_bit(PG_reserved, &virt_to_page(addr)->flags); 
} 
#endif /* CONFIG_BLK_DEV_INITRD */ 
#if defined(CONFIG_ALL_PPC) 
/* mark the RTAS pages as reserved */ 
if ( rtas_data ) 
for (addr = (ulong) \cdot va(rtas_data);addr < PAGE ALIGN((ulong) va(rtas data)+rtas size) ;
addr += PAGE_SIZE)
```

```
SetPageReserved(virt_to_page(addr));
```

```
#endif /* defined(CONFIG_ALL_PPC) */
```

```
if ( sysmap_size )
```

```
for (addr = (unsigned long)sysmap;
```

```
addr < PAGE_ALIGN((unsigned long)sysmap+sysmap_size) ;
```

```
addr += PAGE_SIZE)
```

```
SetPageReserved(virt_to_page(addr));
```

```
for (addr = PAGE_OFFSET; addr < (unsigned long)end_of_DRAM;
```

```
addr += PAGE_SIZE} {
```

```
if (!PageReserved(virt_to_page(addr)))
```
continue;

```
if (addr < (ulong) etext)
```

```
codepages++;
```
else if (addr  $>=($ unsigned long)&\_init\_begin

```
&& addr < (unsigned long)&__init_end) 
initpages++; 
else if (addr < (ulong) klimit) 
datapages++; 
}
```
#ifdef CONFIG\_HIGHMEM { unsigned long pfn;

```
for (pfn = highmem_mapnr; pfn < max_mapnr; ++pfn) {
struct page *page = mem_map + pfn;
```

```
ClearPageReserved(page);
```

```
set_bit(PG_highmem, &page->flags);
```

```
atomic_set(&page->count, 1);
```

```
__free_page(page);
```

```
totalhigh_pages++;
```

```
}
```

```
totalram_pages += totalhigh_pages;
```

```
} 
#endif /* CONFIG_HIGHMEM */
```

```
printk("Memory: %luk available (%dk kernel code, %dk data, %dk init, %ldk 
highmem)\n",
(unsigned long)nr_free_pages()<< (PAGE_SHIFT-10), 
codepages<< (PAGE_SHIFT-10), datapages<< (PAGE_SHIFT-10), 
initpages<< (PAGE_SHIFT-10), 
(unsigned long) (totalhigh_pages << (PAGE_SHIFT-10))); 
mem_init_done = 1;
```

```
}
```
### **10 Exception Handler:**

Exception handlers are set up in the head4xx.S by using several well-written macros. We first explain those macros.

### ### Macros for specific exception types ###

// This macro is used to define the location of an exception handler. For example, START\_EXCEPTION(0x0100, CriticalInterrupt) means that CriticalInterrupt handler will start at address 0x0100.

#define START\_EXCEPTION(n, label) \ .  $= n$ ;  $\setminus$ label:

// This macro is used to invoke the transfer\_to\_handler function which is used as doing // some preparation work before doing the real work specified by the "func" function. // ret\_from\_except is a function defined in ./arch/ppc/kernel/entry.S. It is used to restore // the previous context back to the one before this exception happens.

// Within transfer\_to\_handler or before we go to the exception handler, MMU will be // enabled in order to do the real work, for example, do\_page\_fault().

// Very interestingly, we don't need enable MMU for the "bl transfer\_to\_handler". // The reason is: bl instruction is implemented as CIA+OFFSET, not a absolute jump. // In other words, the PC counter is able to reach the transfer\_to\_handler function codes // without having any virtual address references.

#define FINISH\_EXCEPTION(func) \

bl transfer\_to\_handler; \ .long func;  $\setminus$ .long ret\_from\_except

// This is the entry macro for defining a standard exception handler.

#define STND\_EXCEPTION(n, label, func) \ // Specify the addresses where the handler will be located START\_EXCEPTION(n, label); \ // Common exception code for standard (non-critical) exceptions. STND\_EXCEPTION\_PROLOG; \ addi r3,r1,STACK\_FRAME\_OVERHEAD; \ li r7,STND\_EXC;  $\langle$ li r20,MSR\_KERNEL; \ // Go to exception processing. FINISH\_EXCEPTION(func)

// This is the entry macro for defining a critical exception handler.

#define CRIT\_EXCEPTION(n, label, func) \ // Specify the addresses where the handler will be located START\_EXCEPTION(n, label); \ // Common exception code for critical exceptions. CRIT\_EXCEPTION\_PROLOG; \ addi r3,r1,STACK\_FRAME\_OVERHEAD; \

li r7,CRIT\_EXC;  $\setminus$ 

li r20, MSR KERNEL;  $\setminus$ 

// Go to exception processing.

FINISH\_EXCEPTION(func)

COMMON\_PROLOG contains the common codes for all exception handling. Basically, it sets up the stack and then save some contexts (for example, LR, CTR and XER) for the exception handling. The stack here is the current kernel stack which physical address is saved in SPRN\_SPRG2. SPRG3 has the physical address of the current task thread\_struct. Please refer to the \_switch(previous task, next task) routine in ./arch/ppc/kernel/entry.S. We will explain this later. Note also that the kernel uses the SPRN\_SPRGx to temporally save register values, instead of using some pre-defined memory areas.

### #define COMMON\_PROLOG

// Temporally save the r20 and r21 to SPRG0 and SPRG1.  $\setminus$ 

0: mtspr SPRN\_SPRG0,r20; /\* We need r20, move it to SPRG0  $*\wedge$ 

mtspr SPRN\_SPRG1,r21; /\* We need r21, move it to SPRG1  $*\wedge$ 

// Use r20 to hold the CR flag

mfcr r20; /\* We need the CR, move it to r20  $*\wedge$ 

// SPRG2 contains the address of current kernel stack

mfspr r21, SPRN\_SPRG2; /\* Exception stack to use  $*\wedge$ 

// Detect to see if this exception is from user mode or RTAS.

// When with RTAS, the SPRG value would be zero. Please refer to the enter\_rtas()

// defined in entry.S

cmpwi cr0,r21,0;  $/*$  From user mode or RTAS?  $*\wedge$ 

bne 1f; /\* Not RTAS, branch \*/\

//Yes. It is from user mode, then the stack will work on the corresponding kernel stack

// Before MMU enabled, we have to work on physical addresses.

tophys(r21, r1); /\* Convert vka in r1 to pka in r21  $*\wedge$ 

// Reserve the stack frame for handling this exception. INT\_FRAME\_SIZE is defined in

// /arch/ppc/kernel/mk\_defs.c

subi r21,r21,INT\_FRAME\_SIZE; /\* Allocate an exception frame \*/\

1: stw r20, CCR(r21); /\* Save CR on the stack  $*\wedge$ 

stw r22, GPR22(r21);  $\frac{1}{8}$  Save r22 on the stack  $*\wedge$ 

stw r23, GPR23(r21); /\* r23 Save on the stack  $*\wedge$ 

mfspr r20,SPRN\_SPRG0; /\* Get r20 back out of SPRG0 \*/\

stw r20,GPR20(r21); /\* Save r20 on the stack  $*\wedge$ 

mfspr r22, SPRN\_SPRG1; /\* Get r21 back out of SPRG0  $*\wedge$ 

stw r22, GPR21(r21); /\* Save r21 on the stack  $*\wedge$ 

mflr r20;  $\setminus$ 

stw r20, LINK(r21); /\* Save LR on the stack  $*\wedge$ 

mfctr r22;  $\setminus$ 

stw r22, CTR(r21); /\* Save CTR on the stack  $*\wedge$ 

mfspr r20, $XER$ ; \

stw r20, XER(r21);  $\frac{1}{8}$  Save XER on the stack  $\frac{k}{4}$ 

COMMON\_EPILOG macro is used to save some GPRs including r0, r1 and r2 to the stack and then set up the new kernel stack pointer. Note that the r1 will contain the virtual address in preparation to the kernel exception handler. In other words, the kernel exception handler will work on virtual addresses after then. #define COMMON\_EPILOG \ stw r0,GPR0(r21); /\* Save r0 on the stack  $*\wedge$ stw r1,GPR1(r21); /\* Save r1 on the stack  $*\wedge$ stw r2,GPR2(r21); /\* Save r2 on the stack  $*\wedge$ stw r1,0(r21);  $\setminus$ tovirt(r1,r21); /\* Set-up new kernel stack pointer  $*\wedge$ SAVE 4GPRS(3, r21); /\* Save r3 through r6 on the stack  $*\wedge$ 

SAVE GPR(7, r21); /\* Save r7 on the stack  $*/$ 

## Common exception code for standard (non-critical) exceptions.

#define STND\_EXCEPTION\_PROLOG \ COMMON\_PROLOG; \ mfspr r22,SPRN\_SRR0; /\* Faulting instruction address \*/\ mfspr r23, SPRN\_SRR1; /\* MSR at the time of fault  $*\wedge$ COMMON\_EPILOG;

## Common exception code for critical exceptions.

#define CRIT\_EXCEPTION\_PROLOG \

COMMON\_PROLOG; \ mfspr r22,SPRN\_SRR2; /\* Faulting instruction address \*/\ mfspr r23, SPRN\_SRR3; /\* MSR at the time of fault  $*\wedge$ COMMON\_EPILOG;

Transfer Exception to Exception Handler

After kernel finishes some common codes described above, it is ready to transfer the control to the exception handler, for example, do\_page\_fault(). This is done by the transfer to handler() function defined in head4xx.S.

#### ###

### This code finishes saving the registers to the exception frame ### and jumps to the appropriate handler for the exception, turning ### on address translation.

###

### GLOBAL(transfer to handler)

// r22 and r23 contains the faulting instruction address and the msr value at the time of fault.

stw r22,  $NIP(r21)$  # Save the faulting IP on the stack stw  $r23$ , MSR( $r21$ ) # Save the exception MSR on the stack // We have saved  $r[0,7]$  already when in processing COMMON EPILOG

 $SAVE_4GPRS(8, r21)$  # Save r8 through r11 on the stack  $SAVE_8GPRS(12, r21)$  # Save r12 through r19 on the stack SAVE  $8GPRS(24, r21)$  # Save r24 through r31 on the stack // Detect if it was in user space at time time of fault. andi. r23,r23,MSR\_PR # Is this from user space? // SPRG3 contains the pointer to current task's thread\_struct. mfspr r23,SPRN\_SPRG3 # If from user, fix up THREAD.regs // if equal, it means that MSR\_PR bit is clear, which means the exception happened when in kernel space/mode.

beq 2f # No, it is from the kernel; branch.

// Exception from user space/mode,

addi r24,r1,STACK\_FRAME\_OVERHEAD

stw  $r24, PT$  REGS( $r23$ ) #

2: addi r2,r23,-THREAD # Set r2 to current thread

tovirt $(r2,r2)$ 

mflr r23

andi. r24,r23,0x3f00 # Get vector offset

stw r24,TRAP(r21)

li r22,RESULT

stwcx.  $r22, r22, r21 \neq$  Clear the reservation

li r22,0

```
stw r22,RESULT(r21)
```
mtspr SPRN\_SPRG2,r22 # r1 is now the kernel stack pointer

addi r24,r2,TASK\_STRUCT\_SIZE # Check for kernel stack overflow

cmplw  $cr0,r1,r2$ 

cmplw cr1,r1,r24

crand cr1,cr1,cr4

bgt- stack\_ovf # If  $r2 < r1 < r2 + TASK\_STRUCT\_SIZE$ 

lwz  $r24,0(r23)$  # Virtual address of the handler

lwz  $r23,4(r23)$  # Handler return pointer

cmpwi cr0,r7,STND\_EXC # What type of exception is this?

bne 3f # It is a critical exception...

## Standard exception jump path

mtspr SPRN\_SRR0,r24 # Set up the instruction pointer mtspr SPRN\_SRR1,r20 # Set up the machine state register

mtlr r23 # Set up the return pointer **SYNC** rfi # Enable the MMU, jump to the handler

## Critical exception jump path

3: mtspr SPRN\_SRR2,r24 # Set up the instruction pointer mtspr SPRN\_SRR3,r20 # Set up the machine state register mtlr r23 # Set up the return pointer **SYNC** rfci # Enable the MMU, jump to the handler

Below gives an example for how to install Data Storage Exception handler.

### 0x0300 - Data Storage Exception

// This handler is located at 0x0300.

START\_EXCEPTION(0x0300, DataAccess)

// Standard codes for non-critical exceptioins

STND\_EXCEPTION\_PROLOG

// Crab some information about the exception. ESR and DEAR contains the exception reasons.

mfspr r5,SPRN\_ESR # Grab the ESR, save it, pass as arg3

stw  $r5$ ,  $ESR(r21)$ 

mfspr r4,SPRN\_DEAR # Grab the DEAR, save it, pass as arg2

stw  $r4$ , DEAR( $r21$ )

addi r3,r1,STACK\_FRAME\_OVERHEAD

li r7,STND\_EXC # This is a standard exception

li r20,MSR\_KERNEL

rlwimi  $r20, r23, 0, 16, 16 \# Copy EE$  bit from the saved MSR

// Go to exception handler.

FINISH\_EXCEPTION(do\_page\_fault) # do\_page\_fault(regs, ESR, DEAR)

11 Memory Management

We will discuss ppc-based linux kernel part related to memory management. We will start from Data and Instruction TLB Miss.

For powerpc 405, please note that there is no page table needed for MMU manipulation, in contrast with x86. Kernel need explicitly read/write the TLB entries of ppc 405 MMU. More in-depth details will be given below.

When kernel reaches here, the regs is the pointer to stack area in which voltile registers and some SPR got saved; address is the value of DABR register for ppc 405; error\_code is the value of register ESR for ppc 405 and DSISR for ppc 6xx or ppc 8xx.

/\*

\* This struct defines the way the registers are stored on the

- \* kernel stack during a system call or other kernel entry.
- \*

\* this should only contain volatile regs

\* since we can keep non-volatile in the thread\_struct

\* should set this up when only volatiles are saved

\* by intr code.

\*

\* Since this is going on the stack, \*CARE MUST BE TAKEN\* to insure

\* that the overall structure is a multiple of 16 bytes in length.

\*

\* Note that the offsets of the fields in this struct correspond with

\* the PT\_\* values below. This simplifies arch/ppc/kernel/ptrace.c.

\*/

### #include

#ifndef \_\_ASSEMBLY\_\_ #ifdef CONFIG\_PPC64BRIDGE #define PPC\_REG unsigned long /\*long\*/ #else #define PPC\_REG unsigned long #endif struct pt\_regs { PPC\_REG gpr[32]; PPC\_REG nip; PPC\_REG msr; PPC\_REG orig\_gpr3; /\* Used for restarting system calls \*/ PPC\_REG ctr; PPC\_REG link; PPC\_REG xer; PPC\_REG ccr; PPC\_REG mq; /\* 601 only (not used at present) \*/ /\* Used on APUS to hold IPL value. \*/ PPC\_REG trap; /\* Reason for being here \*/ PPC\_REG dar; /\* Fault registers \*/ PPC\_REG dsisr; PPC\_REG result; /\* Result of a system call \*/ }; #endif

For Data TLB Miss and Instruction TLB Miss, ppc405 linux exception handler will convey the control to the PPC4xx\_dtlb\_miss and PPC4xx\_itlb\_miss, correspondingly.

### 0x1100 - Data TLB Miss Exception

#### $STND$  EXCEPTION(0x1100, DTLBMiss, PPC4xx dtlb miss)

#### ### 0x1200 - Instruction TLB Miss Exception

### STND\_EXCEPTION(0x1200, ITLBMiss, PPC4xx\_itlb\_miss)

Let's first explore the PPC4xx dtlb miss handler.

Firstly, we get the exception address by reading the ppc405 DEAR address. DEAR is set to the effective address of the failed access. We also then investigate the DST bit of ESR register to see if it is a write operation. And then we increase the data tlb miss count. After that done, we are ready to call the mainline of the TLB miss handler—tlbMiss(); If tlbMiss() returns 0, that means the tlb mapping for that badaddr is resident in TLB array and will then simply return from exception. If tlbMiss() returns a value of 1, that means we can't find any page information in the page table for that badaddr, or that address is not with write permission and then we can't simply load the TLB into TLB array. When reaching these cases, PPC4xx dtlb miss() will route its control to handle page fault() and then re-try loading the tlb entry by calling the tlbMiss() functioin again.

PPC4xx\_dtlb\_miss(struct pt\_regs \*regs)

{

// Retrieve the badaddr, which caused the data TLB miss exception.

unsigned long badaddr =  $mfspr(SPRN_DEAR)$ ;

// If this time is a write access?

int wasWrite = mfspr(SPRN\_ESR) & ESR\_DST;

dtlb\_miss\_count++;

// Try to fill out the TLB entry if possible. Return value 0:success; 1:failed

if (tlbMiss(regs, badaddr, wasWrite, 1)) {

//We can't fill an TLB entry either because that no corresponding data in page table or it is a write access to a non-writtable page. Thus we have to do the do\_page\_fault()

```
// enable the interrupt 
sti(); 
do_page_fault(regs, badaddr, wasWrite); 
// clear the interrupt 
cli(); 
tlbMiss(regs, badaddr, wasWrite, 0); 
} 
}
```
/\*

\* Mainline of the TLB miss handler. The above inline routines should fold into \* this one, eliminating most function call overhead. \*/

static inline int tlbMiss(struct pt\_regs \*regs, unsigned long badaddr, int wasWrite, unsigned int count\_increment)

{

```
int spid, ospid;
```
struct mm\_struct \*mm;

pgd\_t \*pgd;

pmd\_t \*pmd;

pte\_t \*pte;

// user\_mode is a macro, defined as : user\_mode(regs) ((regs)->msr & MSR\_PR)

// if badaddr is NULL and the exception happened when in priviledged/kernel mode, or badaddr is bigger than the 0xC0000000, we think this exception is from kernel part. if ((badaddr ==  $0x0L$  && !user\_mode(regs)) || (badaddr >= KERNELBASE)) {

ktlb\_miss\_count += count\_increment;

// We will then work on the init\_mm 'cuase the exception is from kernel side. init\_mm

```
provides all memory mapping information for the kernel space starting from 0xC0000000. 
mm = &init_mm;
// Set up the pid as zero, this is required for ppc405 TLB handling. 
spid = 0;} 
else { 
// This exception is from user space of a user process 
utlb_miss_count += count_increment;
// mm points to user process' mm data structure 
mm = current->mm;
if (mm == NULL)
goto NOGOOD; 
// Obtain the user process's pid 
spid = mfspr(SPRN_PID);} 
// Before we can do the TLB miss handling, we need first detect if there is the 
corresponding mappings in this process's page table. Otherwise, we can do nothing but 
simply return with failure, which will go for do_page_fault() instead. 
// if there is a corresponding entry from current process's root page table? 
pgd = pgd_offset(mm, badaddr);
```

```
if (pgd_none(*pgd))
```
goto NOGOOD;

// if there is a corresponding entry from current process's second level page table?

```
// This is trivial for most CPUs. We all use two level page table structure.
```

```
pmd = pmd_offset(pgd, badaddr);
```

```
if (pmd_none(*pmd))
```
goto NOGOOD;

// if there is a corresponding entry from current process's page table? Or we say if there is a mapping for that particular page in which badaddr belongs to.

```
pte = pte_offset(pmd, badaddr);
```

```
if (pte_none(*pte))
```
goto NOGOOD;

// if this page was allocated before but currently is not resident in main memory, we still are not able to do anything.

```
if (!pte_present(*pte))
```
goto NOGOOD;

// We need see if a write access is allowable or not. If not, we get to do the do\_page\_fault, instead.

```
if (wasWrite) {
```

```
if (!pte_write(*pte)) {
```
goto NOGOOD;

}

// Writable and then we change the attributes of this page as dirty

```
set_pte(pte, pte_mkdirty(*pte));
```
}

// Update this page attribute to avoid being swapped out by kernel

```
set_pte(pte, pte_mkyoung(*pte));
```
// When reaching here, we are ok to do the TLB manipulating.

```
// We need save the current PID
```

```
ospid = mfspr(SPRN_PID);
```
// Set up the spid for the coreesponding badaddr.

mtspr(SPRN\_PID, spid);

// Load an TLB entry along with the PID

mkTlbEntry(badaddr, pte);

//Restore the old pid.

mtspr(SPRN\_PID, ospid);

return 0;

# NOGOOD:

return 1;

}

The following gives the mkTlbEntry fuction, which is used to do the real work when a TLB miss happens.

```
static inline void 
mkTlbEntry(unsigned long addr, pte_t *pte) 
{ 
unsigned long ov = 0;
unsigned long tlbhi; 
unsigned long tlblo; 
int found = 1;
int idx; 
/* ftr revisit 
** Make sure the new entry doesn't overlap with an existing
** pinned entry 
*/ 
/*
```

```
* Construct the TLB entry.
```

```
*/
```
// addr is the virtual/effective address. And after the AND operation, tlbhi will hold the value of the page--EPN

tlbhi = addr & ~(PAGE\_SIZE-1);

// tlblo will then hold the RPN, the high order 22 bits of the page table entry.

```
tlblo = pte_val(*pte) & PAGE\_MASK;
```
 $\frac{\text{#}}{\text{#}}$  ftr revisit - test\_mmap --> machine check w/o \_PAGE\_RW  $\frac{\text{#}}{\text{#}}$  $\frac{1}{8}$  if (pte\_val(\*pte) & \_PAGE\_HWWRITE) \*/

// With the following codes, we will compose the TLB attributes/tags by using those in its

PTE attributes.

.// if read and write allowed. if (pte\_val(\*pte) & (\_PAGE\_HWWRITE | \_PAGE\_RW)) tlblo  $=$  TLB\_WR; // if no-cacheable if (pte\_val(\*pte) & \_PAGE\_NO\_CACHE) tlblo  $\models$  TLB\_I; // if guarded if (pte\_val(\*pte) & \_PAGE\_GUARDED) tlblo  $\models$  TLB\_G;

tlblo  $=$  TLB\_EX; /\* ftr revisit: why \_always\_ execute? \*/ // if this page is not kernel address, we also add the zone protection. if (addr < KERNELBASE) /\* ftr - revisit \*/  $/*$  tlblo  $=$  TLBLO Z USER; \*/ tlblo  $\models$  TLB\_ZSEL(1);

/\* ftr revisit - need vassert()  $*/$ #if DEBUG if  $(PAGE\_SIZE != 4096)$ panic("mkTlbEntry() - PAGE\_SIZE hardcoded to 4K"); #endif // Make sure we are using 4K page size tlbhi  $=$  TLB\_PAGESZ(PAGESZ\_4K); // Set this tlb with valid attribute tlbhi  $=$  TLB\_VALID;

/\*

\* See if a match already exists in the TLB.

\*/

asm("tlbsx. %0,0,%2;beq 1f;li %1,0;1:" : "=r" (idx), "=r" (found) : "r" (tlbhi));

```
if (found) { 
/* 
* Found an existing entry. Just reuse the index. 
* 
* insert tag as invalid, insert new data, insert new tag 
*/ 
asm volatile("tlbwe % 0, \% 1, 0" : : "r" (ov), "r" (idx));asm volatile("tlbwe % 0, \% 1, 1" : : "r" (tlblo), "r" (idx));
asm volatile("tlbwe % 0, \% 1, 0" : : "r" (tlbhi), "r" (idx));
} 
else { 
/* 
* Do the more expensive operation 
*/ 
tlbDropin(tlbhi, tlblo); 
} 
} 
/* 
* TLB miss handling code. 
*/ 
/* 
* Handle TLB faults. We should push this back to assembly code eventually. 
* Caller is responsible for turning off interrupts ... 
*/ 
static inline void 
tlbDropin(unsigned long tlbhi, unsigned long tlblo) 
{ 
unsigned long ov = 0;
//Find the first available tlb entry from the global pin_table data structure 
while (pin_table[tlb_next_replace].e_pinned) {
```

```
tlb_next_replace++; 
if (tlb_next_replace >= PPC4XX_TLB_SIZE)
tlb_next_replace = 0;
}
```

```
/* insert tag as invalid, insert new data, insert new tag */asm volatile("tlbwe % 0, \% 1, 0" : : "r" (ov), "r" (tlb_next{-replace});
asm volatile("tlbwe %0,%1,1" :: "r" (tlblo), "r" (tlb_next_replace));
asm volatile("tlbwe %0,\%1,0": : "r" (tlbhi), "r" (tlb_next_replace));
asm volatile("isync;sync");
```

```
tlb_next_replace++; 
if (tlb_next_replace >= PPC4XX_TLB_SIZE)
tlb_next_replace = 0;
}
```
Some ppc405 tlb supporting data structures and functions:

pin\_table is defined as a global structure to record the status of a ppc4xxx tlb.

```
/* Type Definitions */
```
typedef struct pin\_entry\_s { unsigned int e\_pinned: 1, /\* This TLB entry is pinned down. \*/ e\_used: 23; /\* Number of users for this mapping. \*/ } pin\_entry\_t;

```
/* Global Variables */
```
/\* Record all ppc4xx tlb entries usage \*/

static pin\_entry\_t pin\_table[PPC4XX\_TLB\_SIZE];

```
/*Record the next available tlb entry */
```
static unsigned long tlb\_next\_replace  $= 0$ ;

Linux kernel will detect if a tlb entry has been used or not via this below approach: if (pin\_table.e\_pinned  $== 0$ ) { tlb entry I is already used; } else{

tlb entry i still available; }

void

PPC4xx\_tlb\_pin(unsigned long va, unsigned long pa, int pagesz, int cache)

```
{
```
int i, found = FALSE; unsigned long tag, data; unsigned long opid; unsigned long ov  $= 0$ ;

```
/* ftr revisit 
** - check that entry doesn't already exist in the TLB 
** - check that overlapping entry doesn't exist in the TLB 
** (the quick & dirty way for now is to flush the TLB) 
** 
** remove function prototype when PPC4xx_tlb_flush_all() is 
** removed from here 
*/
```
/\* don't do this until the kernel is pinned \*/ if (pin\_table[0].e\_pinned) PPC4xx\_tlb\_flush\_all();

```
opid = mfspr(SPRN_PID); 
mtspr(SPRN_PID, 0); 
asm volatile("sync");
```
 $data = (pa & TLB_RPN_MASK) | TLB_WR;$ 

```
if (cache) 
data = (TLB_EX);
else 
data |=(\text{TLB}\_\text{G} | \text{TLB}\_\text{I});
```

```
tag = (va & TLB_EPN_MASK) | TLB_VALID | pagesz;
```

```
for (i = 0; i < PPC4XX_TLB_SIZE; i++) {
// Find the first tlb entry 
if (pin_table.e_pinned == 0) {
found = TRUE;break; 
} 
}
```

```
if (found) {
```

```
/* insert tag as invalid, insert new data, insert new tag */asm volatile("tlbwe % 0, \% 1, 0" : : "r" (ov), "r" (i));asm volatile("tlbwe % 0, \% 1, 1" : : "r" (data), "r" (i));asm volatile("tlbwe % 0, \% 1, 0" : : "r" (tag), "r" (i));asm volatile("isync"); 
pin_table.e\_pinned = 1;pin_table.e_used++; 
}
```

```
mtspr(SPRN_PID, opid); 
asm volatile("sync");
```
return;

}

void PPC4xx\_tlb\_flush\_all(void) { int i; unsigned long flags; unsigned long ov  $= 0$ ;

```
save_flags(flags); 
cli();
```

```
for (i = 0; i < PPC4XX_TLB_SIZE; i++) {
```

```
if (pin_table.e_pinned) 
continue;
```

```
/* unset valid bit */ 
asm volatile("tlbwe % 0, \% 1, 0" : : "r" (ov), "r" (i));}
```

```
asm volatile("sync;isync");
```

```
restore_flags(flags);
```
}

void PPC4xx\_tlb\_flush(unsigned long va, int pid) { unsigned long i, tag, flags, found  $= 1$ , opid;

```
save_flags(flags); 
cli();
```
opid = mfspr(SPRN\_PID); mtspr(SPRN\_PID, pid);

```
asm("tlbsx. %0,0,%2;" 
"beq 1f;" 
"li %1,0;" 
"1:" 
: "=r" (i), "=r" (found) : "r" (va));
```

```
if (found && pin_table.e_pinned == 0) {
asm("tlbre %0,%1,0" : "=r" (tag) : "r" (i));
tag &=-\text{TLB_VALID};
asm("tlbwe % 0, \% 1, 0" : : "r" (tag), "r" (i));}
```
mtspr(SPRN\_PID, opid);

```
restore_flags(flags); 
}
```
When a PPC 405 Data Storage Exception happens, the kernel will catch and transfer it to

do\_page\_fault. This is defined in ./arch/ppc/kernel/head\_4xx.S

```
### 0x0300 - Data Storage Exception
```
START\_EXCEPTION(0x0300, DataAccess) STND\_EXCEPTION\_PROLOG(0x0300) mfspr r5,SPRN\_ESR # Grab the ESR, save it, pass as arg3 stw  $r5$ ,  $ESR(r21)$ mfspr r4,SPRN\_DEAR # Grab the DEAR, save it, pass as arg2 stw  $r4$ , DEAR( $r21$ ) addi r3,r1,STACK\_FRAME\_OVERHEAD li r7,STND\_EXC # This is a standard exception li r20,MSR\_KERNEL rlwimi  $r20, r23, 0, 16, 16 \# Copy EE$  bit from the saved MSR FINISH\_EXCEPTION(do\_page\_fault) # do\_page\_fault(regs, ESR, DEAR)

From the definition of FINISH\_EXCEPTION, we can easily find that the exception handler will eventually call the "func" function. #define FINISH\_EXCEPTION(func) \ bl transfer\_to\_handler; \ .long func;  $\setminus$ .long ret\_from\_except

First we get the current mm context by  $*mm = current$ ->mm.

And then, we detect if the cause of this page fault is because of a writing operation.

#if defined(CONFIG\_4xx)

int is\_write = error\_code & ESR\_DST;

Below is the definition for ppc405 when a data storage exception happens. ESR register
bits will be set corresponding to different causes.

SRR0 Written with the EA of the instruction causing the data storage interrupt SRR1 Written with the value of the MSR at the time of the interrupt MSR WE, EE, PR, DWE, IR, DR0 CE, ME, DE unchanged PC EVPR[0:15] || 0x0300 DEAR Written with the EA of the failed access ESR DST 1 if excepting operation is a store (includes dcbi and dcbz) DIZ 1 if access failure caused by a zone protection fault  $(ZPR[Z n]=00$ in user mode) U0F 1 if access failure caused by a U0 fault (the U0 storage attribute is set and  $CCR0[U0XE] = 1$ MCI unchanged All other bits are cleared.

For ppc6xx or 800-family processors , an 32-bit DSISR is used to identify the cause of DSI and alignment exceptions. The bits definition of DSISR when a Data storage exception happens is described below:

DSISR 0 Set if a load or store instruction results in a direct-store error exception; otherwise cleared.

Note: The direct-store facility is being phased out of the architecture and is not likely to be

supported in future devices.

1 Set if the translation of an attempted access is not found in the primary hash table entry group

(HTEG), or in the rehashed secondary HTEG, or in the range of a DBAT register (page fault

condition); otherwise cleared.

2–3 Cleared

4 Set if a memory access is not permitted by the page or DBAT protection mechanism; otherwise

cleared.

5 Set if the eciwx, ecowx, lwarx, or stwcx. , instruction is attempted to direct-store interface

space, or if the lwarx or stwcxinstruction is used with addresses that are marked as writethrough.

Otherwise cleared to 0.

Note: The direct-store facility is being phased out of the architecture and is not likely to be

supported in future devices.

6 Set for a store operation and cleared for a load operation.

7–8 Cleared

9 Set if a DABR match occurs. Otherwise cleared.

10 Cleared

11 Set if the instruction is an eciwx or ecowx and  $EAR[E] = 0$ ; otherwise cleared.

 $12 - 31$  Cleared

Due to the multiple exception conditions possible from the execution of a single instruction, the

following combinations of bits of DSISR may be set concurrently:

- Bits 1 and 11
- Bits 4 and 5
- Bits 4 and 11
- Bits 5 and 11

Additionally, bit 6 is set if the instruction that caused the exception is a store, ecowx,

dcbz, dcba, or

dcbi and bit 6 would otherwise be cleared. Also, bit 9 (DABR match) may be set alone, or in

combination with any other bit, or with any of the other combinations shown above.

From the above, we can find that the bit 6 will be set if the current exception is a write operation. Therefore, we use int is write = error code & 0x02000000 to get the is write variable value.

We then detect if the system, when this page fault happened, is in interrupt level or not. Also, see whether or not the current mm context is NULL. If either one is true, we go to bad\_page\_fault.

We will then get the lock of the current mm and try to find the corresponding vma by going through the current mm's vma linked list to see if there is a match for that cause address.

For find\_vma() function, it is a machine independent rountine. Please refer to any linux kernel books for its behavior. We will only address those parts that are ppc specific.

In short, if the returned vma is NULL, that means we could not find any vma area related to this cause address and transfer control to bad area processing; if the cause address happens to fall inside this found vma(vma- $>$ vm start  $\leq$  address), we are happy and then go to good\_area processing; if the vma->vm\_start > address and moreover this vma's attributes are not allowed to GROWSDOWN, (if is not the stack area), we have to go for bad area processing; Otherwise, this vma is the stack area and then we expand the vma/stack. Note that vma is the first one with address < vma->vm\_end, and even address < vma->vm\_start. We hve to extend vma.

If this exception is from a write operation, kernel will then see if this vma area is opened for writing. If not prohibited for writing, we will go for bad\_area processing. This is done by  $/* a write */$ if (is\_write) { if (!(vma->vm\_flags & VM\_WRITE)) goto bad\_area;

For a read operation exception, we wil first see if this exception is because the protection. This can be detected by watching the bit of ESR for ppc4xx or the bit of DSISR for ppc6xx and ppc8xx. If a protection error, we go to bad\_area processing. Also, if this VMA area is not allowed for reading and executing, we also go to bad\_area processing.

Up to know, we have done all the pre-processing work for this page fault. Now, start to do the real work—handle\_mm\_fault(), which is defined in linux/mm/memory.c. Please note that by the time we get here, we already hold the mm semaphore.

handle\_mm\_fault():

We first get the root page directory for this exception address by using pgd offset, which is defined as follows:

/\* PMD\_SHIFT determines the size of the area mapped by the second-level page tables \*/

#define PMD\_SHIFT 22 #define PMD\_SIZE (1UL << PMD\_SHIFT) #define PMD\_MASK (~(PMD\_SIZE-1))

 $\frac{*}{*}$  PGDIR SHIFT determines what a third-level page table entry can map  $\frac{*}{*}$ #define PGDIR\_SHIFT 22 #define PGDIR\_SIZE (1UL << PGDIR\_SHIFT) #define PGDIR\_MASK (~(PGDIR\_SIZE-1))

/\* to find an entry in a page-table-directory \*/ #define pgd\_index(address) ((address) >> PGDIR\_SHIFT) #define pgd\_offset(mm, address) ((mm)->pgd + pgd\_index(address))

After we obtain the entry in the root page directory, we can easily get the entry of the middle page directory. For most of CPU platforms, linux actually only have two level page tables and thus simply do nothing but return the root page table directory entry back.  $pmd = pmd$  alloc(pgd, address);

Now kernel starts to grab the page table content from the page table by using the pte\_alloc().

/\* PAGE\_SHIFT determines the page size \*/ #define PAGE\_SHIFT 12 #define PAGE\_SIZE (1UL << PAGE\_SHIFT) #define PAGE\_MASK (~(PAGE\_SIZE-1)) /\* \* entries per page directory level: our page-table tree is two-level, so \* we don't really have any PMD directory. \*/ #define PTRS\_PER\_PTE 1024 #define PTRS\_PER\_PMD 1 #define PTRS\_PER\_PGD 1024 #define USER\_PTRS\_PER\_PGD (TASK\_SIZE / PGDIR\_SIZE) #define FIRST\_USER\_PGD\_NR 0

extern inline pte\_t \* pte\_alloc(pmd\_t \* pmd, unsigned long address) { // Get the offset in the page table. PAGE\_SHIFT is 12, which mean // the page size is 4k. We first shift right 12 bits and then use the // PTRS\_PER\_PTR to mask the last 10 bits. So that the result address will // only hold the value of the middle 10 bits of the original addresss value. // And then we get the offset for the page table.

 $address = (address \gg PAGE\_SHIFT) \& (PTRS\_PER\_PTE - 1);$ // \*pmd is the content of the target page table entry in the second level page // directory. If it is NULL, that means

// this page table entry is not allocated or mapped yet.

if (pmd\_none( $*$ pmd)) {

// If no corresponding page table entry yet, kernel will start to allocate a new page

// to hold 1024 entries for the page table pointed by pmd.

// Allocate a new page from kernel pte cache list for holding the ptes

```
pte_t * page = (pte_t *) get_pte_fast();
```
if (!page)

// Allocate a new page from kernel memory for holding the ptes

return get\_pte\_slow(pmd, address);

// Fill out the pmd entry in the middle level page directory

 $pmd\_val$ <sup>(\*</sup>pmd) = (unsigned long) page;

// return the leaf page table entry in the new allocated page table.

```
return page + address;
```

```
}
```

```
if (pmd\_bad(*pmd)) {
```

```
__bad_pte(pmd);
```

```
return NULL;
```
# }

// Return the value of this leaf page table entry

```
// address is the offset for the page table pointe by pmd.
```

```
return (pte_t *) pmd_page(*pmd) + address;
```

```
}
```
When kernel back from pte\_alloc(), kernel already got the leaf page table entry content and then will start to see why this page fault exception happened by invoking handle\_pte\_fault(), which id defined as handle\_pte\_fault(mm, vma, address, write\_access, pte). This function is also platform independent. It will first check if this pte is present or not in memory.

```
entry = *pte;// Check if this pte entry contains valid pte information
```
if (!pte\_present(entry)) {

// Or this entry is not mapped yet with zero value?

if (pte\_none(entry))

// Try to map this effective/virtual addresses

return do\_no\_page(mm, vma, address, write\_access, pte);

// That means this page was swapped out by kernel and was set to be

// invalid state.

// Kernel will then swap it back.

return do\_swap\_page(mm, vma, address, pte, pte\_to\_swp\_entry(entry), write\_access);

}

Now let's investigate how the kernel allocates a new page frame for this page.

/\*

\* do\_no\_page() tries to create a new page mapping. It aggressively

\* tries to share with existing pages, but makes a separate copy if

\* the "write\_access" parameter is true in order to avoid the next

\* page fault.

\*

\* As this is called only for pages that do not currently exist, we

\* do not need to flush old virtual caches or the TLB.

\*

\* This is called with the MM semaphore held.

\*/

static int do\_no\_page(struct mm\_struct \* mm, struct vm\_area\_struct \* vma, unsigned long address, int write\_access, pte\_t \*page\_table)

{ struct page \* new\_page;

pte\_t entry;

if (!vma->vm\_ops || !vma->vm\_ops->nopage) return do\_anonymous\_page(mm, vma, page\_table, write\_access, address); /\*

```
* The third argument is "no_share", which tells the low-level code
```

```
* to copy, not share the page even if sharing is possible. It's
```
\* essentially an early COW detection.

#### \*/

```
new_page = vma->vm_ops->nopage(vma, address & PAGE_MASK, (vma->vm_flags &
```

```
VM_SHARED)?0:write_access);
```

```
if (new_page == NULL) /* no page was available -- SIGBUS */
```
return 0;

```
if (new_page == NOPAGE_OOM)
```
return -1;

```
++mm->rss:
```

```
/*
```
\* This silly early PAGE\_DIRTY setting removes a race

```
* due to the bad i386 page protection. But it's valid
```

```
* for other architectures too.
```
\*

\* Note that if write\_access is true, we either now have

\* an exclusive copy of the page, or this is a shared mapping,

\* so we can make it writable and dirty to avoid having to

\* handle that later.

```
*/
```
flush\_page\_to\_ram(new\_page);

```
flush_icache_page(vma, new_page);
```

```
entry = mk_pte(new_page, vma->vm_page_prot);
```
if (write\_access) {

```
entry = pte_mkwrite(pte_mkdirty(entry));
```

```
} else if (page_count(new_page) > 1 & &
```

```
!(vma->vm_flags & VM_SHARED))
```

```
entry = pte_wrprotect(entry);
```

```
set_pte(page_table, entry); 
\frac{1}{2} no need to invalidate: a not-present page shouldn't be cached \frac{1}{2}update_mmu_cache(vma, address, entry); 
return 2; /* Major fault */ 
}
```

```
/*
```
\* Establish a new mapping:

\* - flush the old one

\* - update the page tables

\* - inform the TLB about the new one

\*/

static inline void establish\_pte(struct vm\_area\_struct \* vma, unsigned long address, pte\_t

```
*page_table, pte_t entry)
```

```
{ 
flush_tlb_page(vma, address); 
set_pte(page_table, entry); 
update_mmu_cache(vma, address, entry);
```

```
}
```
# **12 Process Management**

This chapter will explain how ppc4xx linux kernel finish its context switch. We will only focus on those codes that are CPU dependent, more specifically, the ppc4xx dependent.

The fundemental, maybe also the most important, function for process scheduling is the \_switch, which is defined in arch/ppc/kernel/entry.S. Kernel, based on the switch, implement the other scheduling functions.

Kernel invokes this switch rountine by providing the old and new THREAD pointers that belong to two different processes. For every process in linux, there is a threadstruct defined to hold a process's CPU related states.

\_switch rountine will save all non-volitle information of the old thread into the corresponding thread data structure;load the next thread's state information to the CPU context and then make a switch or we say, context switch/scheduling. Illustrated below are the codes of the \_switch,

\_switch(old\_thread, new\_thread);

/\*

\* This routine switches between two different tasks. The process

\* state of one is saved on its kernel stack. Then the state

\* of the other is restored from its kernel stack. The memory

\* management hardware is updated to the second process's state.

\* Finally, we can return to the second process, via ret\_from\_except.

\* On entry, r3 points to the THREAD for the current task, r4

\* points to the THREAD for the new task.

\*

\* Note: there are two ways to get to the "going out" portion

\* of this code; either by coming in via the entry (\_switch)

\* or via "fork" which must set up an environment equivalent

\* to the "\_switch" path. If you change this (or in particular, the

\* SAVE\_REGS macro), you'll have to change the fork code also.

\*

\* The code which creates the new task context is in 'copy\_thread' \* in arch/ppc/kernel/process.c

```
*/
```
## \_GLOBAL(\_switch)

// Set up a stack frame for saving context information stwu r1,-INT\_FRAME\_SIZE(r1)  $\frac{1}{2}$  Store the r0 stw  $r0, GPR0(r1)$ 

// Store the original r1 value. We are using EABI convention for the stack usage

 $\frac{1}{4}$  and thus 0(r1) contains the original stack pointer

 $l$ wz r $0,0(r1)$ 

stw r0,GPR1(r1)

// Note that we don't have to save r3 to r13 into the THREAD data structure as

// part of the context information. For powerpc register profile-EABI, r3 to r13 are

// defined as temporary usage.

 $/* r3-r13$  are caller saved -- Cort  $*/$ 

//Store r2

```
SAVE_GPR(2, r1)
```
//Store r14 to r21

SAVE\_8GPRS(14, r1)

//Store r22 to r31

SAVE\_10GPRS(22, r1)

// We start to save special registers

// lr and msr are important information we have to protected during context switch

mflr r20 /\* Return to switch caller \*/

mfmsr r22

/\* MVISTA\_LOCAL - begin nomerge \*/

#if !defined(CONFIG\_IBM405) /\* ftr revisit - kgdb \*/

/\* MVISTA\_LOCAL - end nomerge \*/

li r0,MSR\_FP /\* Disable floating-point \*/

/\* MVISTA\_LOCAL - begin nomerge \*/

#endif

/\* MVISTA\_LOCAL - end nomerge \*/

#ifdef CONFIG\_ALTIVEC

oris r0,r0,MSR\_VEC@h

#endif /\* CONFIG\_ALTIVEC \*/

/\* MVISTA\_LOCAL - begin nomerge \*/

#if !defined(CONFIG\_IBM405) /\* ftr revisit - kgdb \*/

/\* MVISTA\_LOCAL - end nomerge \*/ andc r22,r22,r0 /\* MVISTA\_LOCAL - begin nomerge \*/ #endif /\* MVISTA\_LOCAL - end nomerge \*/ stw  $r20$ , NIP(r1) stw r22,\_MSR(r1) // NIP is equal to the LINK, the position after the \_switch() function stw r20,\_LINK(r1) //Save the cr, ctr and xer mfcr r20 mfctr r22 mfspr r23,XER stw  $r20$ ,  $CCR(r1)$ stw r22,  $CTR(r1)$ stw  $r23$ ,  $XER(r1)$ li r0,0x0ff0 stw r0,TRAP(r1) //Save the old stack pointer in THREAD data structure stw r1,KSP(r3) /\* Set old stack pointer \*/ sync //Get the physical address of the next THREAD data structure  $tophys(r0,r4)$  $CLR_TOP32(r0)$ mtspr SPRG3,r0 /\* Update current THREAD phys addr \*/ #ifdef CONFIG\_8xx /\* XXX it would be nice to find a SPRGx for this on 6xx,7xx too \*/ lwz r9,PGDIR(r4) /\* cache the page table root  $*/$ tophys( $r9, r9$ ) /\* convert to phys addr \*/

mtspr M\_TWB,r9 /\* Update MMU base address \*/

tlbia

**SYNC** 

#endif /\* CONFIG\_8xx \*/

lwz r1,KSP(r4) /\* Load new stack pointer \*/

/\* save the old current 'last' for return value \*/

mr r3,r2

addi r2,r4,-THREAD /\* Update current \*/

lwz r9,\_MSR(r1) /\* Returning to user mode? \*/

andi. r9,r9,MSR\_PR

beq+ 10f /\* if not, don't adjust kernel stack \*/

8: addi r4,r1,INT\_FRAME\_SIZE /\* size of frame \*/

```
stw r4,THREAD+KSP(r2) /* save kernel stack pointer */
```
 $tophys(r9,r1)$ 

CLR\_TOP32(r9)

```
mtspr SPRG2,r9 /* phys exception stack pointer */
```

```
// Load the context of the next process
```
10: lwz r2,\_CTR(r1)

```
lwz r0,_LINK(r1)
```
mtctr r2

mtlr r0

```
lwz r2,\_XER(r1)
```

```
lwz r0, CCR(r1)
```
mtspr XER,r2

```
mtcrf 0xFF,r0
```

```
/* r3-r13 are destroyed -- Cort */
```

```
REST_GPR(14, r1)
```

```
REST_8GPRS(15, r1)
```
REST\_8GPRS(23, r1)

REST\_GPR(31, r1)

```
lwz r2,_NIP(r1) /* Restore environment */
```
\* We need to hard disable here even if RTL is active since

```
* being interrupted after here trashes SRR{0,1}
```
 $* -$  Cort

\*/

// We need disable interrupt to avoid the srr0 and srr1 being overwritten mfmsr r0 /\* Get current interrupt state \*/ rlwinm r0,r0,0,17,15 /\* clear MSR\_EE in r0 \*/ mtmsr r0 /\* Update machine state \*/

 $l$ wz r $0$ , MSR(r1)

mtspr SRR0,r2

 $FIX_SRR1(r0,r2)$ 

mtspr SRR1,r0

// Bring the original r0, r1 and r2 back.

 $l$ wz r $0$ ,GPR $0(r1)$ 

 $l$ wz r2,GPR2 $(r1)$ 

 $l$ wz r1,GPR1(r1)

**SYNC** 

// Use the RFI instruction to make a safely context switch

## RFI

```
_switch_to():
```
\_switchto() function is the one who will invoke the \_switch assemble rountine.

#### void

\_switch\_to(struct task\_struct \*prev, struct task\_struct \*new, struct task\_struct \*\*last)

# {

struct thread\_struct \*new\_thread, \*old\_thread;

unsigned long s; //Save flags  $\_save\_flags(s);$ // Disable the interrupt  $\angle$ cli(); #if CHECK\_STACK check\_stack(prev); check\_stack(new); #endif

## #ifdef SHOW\_TASK\_SWITCHES

printk("%s/%d -> %s/%d NIP %08lx cpu %d root %x/%x\n",

prev->comm,prev->pid,

new->comm,new->pid,new->thread.regs->nip,new->processor,

new->fs->root,prev->fs->root);

#endif

#ifdef CONFIG\_SMP

/\* avoid complexity of lazy save/restore of fpu

\* by just saving it every time we switch out if

\* this task used the fpu during the last quantum.

\*

\* If it tries to use the fpu again, it'll trap and

\* reload its fp regs. So we don't have to do a restore

\* every switch, just a save.

```
* - Cort
```
\*/

if ( prev->thread.regs && (prev->thread.regs->msr & MSR\_FP) )

giveup\_fpu(prev);

#### #ifdef CONFIG\_ALTIVEC

/\*

\* If the previous thread 1) has some altivec regs it wants saved

\* (has bits in vrsave set) and 2) used altivec in the last quantum

```
* (thus changing altivec regs) then save them.
```
\*

```
* On SMP we always save/restore altivec regs just to avoid the
```
\* complexity of changing processors.

 $* -$  Cort

\*/

if ( (prev->thread.regs && (prev->thread.regs->msr & MSR\_VEC)) &&

prev->thread.vrsave )

giveup\_altivec(prev);

```
#endif /* CONFIG_ALTIVEC */
```
prev->last\_processor = prev->processor;

 $current_set[emp\_processor_id()] = new;$ 

#endif /\* CONFIG\_SMP \*/

/\* Avoid the trap. On smp this this never happens since

```
* we don't set last_task_used_altivec -- Cort
```
\*/

```
/* MVISTA_LOCAL - begin nomerge */
```
#if !defined(CONFIG IBM405) /\* ftr revisit - kgdb  $*/$ 

```
/* MVISTA_LOCAL - end nomerge */
```

```
if ( last_task_used_altivec == new )
```

```
new->thread.regs->msr |= MSR_VEC;
```
/\* MVISTA\_LOCAL - begin nomerge \*/

#endif

/\* MVISTA\_LOCAL - end nomerge \*/

 $new_{thread} =$  &new->thread;

old\_thread =  $\Omega t$ ->thread;

\*last =  $switch(old thread, new thread);$ 

```
restore flags(s);
```
}

Switch  $to()$ 

#define switch\_to(prev,next,last) \_switch\_to((prev),(next),&(last))

/\*

\* 'schedule()' is the scheduler function. It's a very simple and nice \* scheduler: it's not perfect, but certainly works for most things.

\*

\* The goto is "interesting".

\*

\* NOTE!! Task 0 is the 'idle' task, which gets called when no other

\* tasks can run. It can not be killed, and it cannot sleep. The 'state'

\* information in task[0] is never used.

\*/

asmlinkage void schedule(void)

```
{ 
struct schedule_data * sched_data; 
struct task_struct *prev, *next, *p; 
struct list_head *tmp; 
int this_cpu, c;
```
// It is illegal that the current process has no valid active\_mm data structure if (!current->active\_mm) BUG(); // See if we have to finish some left work before doing the real scheduling. if (tq\_scheduler) goto handle\_tq\_scheduler; tq scheduler back:

 $prev = current;$ this\_cpu =  $prev\rightarrow processor;$ // We are in interrupt handler? if (in\_interrupt()) goto scheduling\_in\_interrupt;

```
release_kernel_lock(prev, this_cpu);
```
/\* Do "administrative" work here while we don't hold any locks \*/ if (softirq\_state[this\_cpu].active & softirq\_state[this\_cpu].mask) goto handle\_softirq; handle\_softirq\_back:

/\*

\* 'sched\_data' is protected by the fact that we can run \* only one process per CPU. \*/  $sched\_data = \&$  aligned\_data[this\_cpu].schedule\_data;

spin\_lock\_irq(&runqueue\_lock);

/\* move an exhausted RR process to be last.. \*/ if (prev- $>$ policy = SCHED\_RR) goto move\_rr\_last; move\_rr\_back:

switch (prev->state & ~TASK\_EXCLUSIVE) { case TASK\_INTERRUPTIBLE: if (signal\_pending(prev)) { prev->state = TASK\_RUNNING; break; } default: del\_from\_runqueue(prev);

case TASK\_RUNNING: }  $prev$ ->need\_resched = 0;

/\*

\* this is the scheduler proper: \*/

```
repeat_schedule: 
/* 
* Default process to select.. 
*/ 
next = idle_task(this_cpu); 
c = -1000;if (prev-\gestate == TASK_RUNNING)
goto still_running;
```

```
still_running_back: 
list_for_each(tmp, &runqueue_head) { 
p = list_entry(tmp, struct task_struct, run_list);
if (can_schedule(p)) { 
int weight = goodness(p, this_cpu, prev->active_mm); 
if (weight > c)
c = weight, next = p;
} 
}
```
/\* Do we need to re-calculate counters? \*/  $if (!c)$ goto recalculate; /\*

\* from this point on nothing can prevent us from \* switching to the next task, save this fact in \* sched\_data. \*/ sched\_data->curr = next; #ifdef CONFIG\_SMP  $next$ ->has\_cpu = 1; next->processor = this\_cpu; #endif spin\_unlock\_irq(&runqueue\_lock);

if (prev  $==$  next)

goto same\_process;

## #ifdef CONFIG\_SMP

#### /\*

\* maintain the per-process 'average timeslice' value. \* (this has to be recalculated even if we reschedule to \* the same process) Currently this is only used on SMP, \* and it's approximate, so we do not have to maintain \* it while holding the runqueue spinlock. \*/ { cycles\_t t, this\_slice;  $t = get\_cycles();$ 

this\_slice  $= t - \text{sched\_data}>$ last\_schedule; sched\_data->last\_schedule = t;

## /\*

\* Exponentially fading average calculation, with

```
* some weight so it doesnt get fooled easily by 
* smaller irregularities. 
*/ 
prev->avg_slice = (this\_slice*1 + prev\text{-}avg\_slice*1)/2;}
```
/\*

\* We drop the scheduler lock early (it's a global spinlock), \* thus we have to lock the previous process from getting \* rescheduled during switch\_to(). \*/

```
#endif /* CONFIG_SMP */
```

```
kstat.context_swtch++; 
/* 
* there are 3 processes which are affected by a context switch: 
* 
* prev == .... ==> (last => next)
* 
* It's the 'much more previous' 'prev' that is on next's stack, 
* but prev is set to (the just run) 'last' process by switch_to(). 
* This might sound slightly confusing but makes tons of sense. 
*/ 
prepare_to_switch(); 
{ 
struct mm_struct *mm = next >mm;
```

```
struct mm_struct *oldmm = prev->active_mm; 
if (!mm) \frac{1}{1} // if this ready task's MM is NULL, that means that it is a lazy
// MMU process.
```
//A lazy MMU task's active MM must not be NULL.

if (next->active\_mm) BUG();

//Simply switch the active\_mm to the current one so as to avoid

//TLB flushing and other cost.

next->active\_mm = oldmm;

// We need record this in case mm structure will not be released by

//accident.

atomic\_inc(&oldmm->mm\_count);

// Enter lazy tlb mode. For PPC, this functioin does nothing.

enter\_lazy\_tlb(oldmm, next, this\_cpu);

} else {

// If a task's MM is NOT NULL, then its active MM must be

//equal to its MM.

if (next->active\_mm != mm)  $BUG()$ ;

// Switch the MM context.

switch\_mm(oldmm, mm, next, this\_cpu);

```
}
```
// If the prev is also a lazy tlb task, let's reset its active\_mm pointer

```
if (!prev->mm) {
```
prev->active\_mm = NULL;

// see if the old mm should be released

mmdrop(oldmm);

```
} 
}
```
/\*

\* This just switches the register state and the

\* stack.

\*/

switch\_to(prev, next, prev);

```
__schedule_tail(prev);
```

```
same_process: 
reacquire_kernel_lock(current); 
return;
```

```
recalculate:
```

```
{ 
struct task_struct *p; 
spin_unlock_irq(&runqueue_lock); 
read_lock(&tasklist_lock); 
for_each_task(p) 
p\text{-} counter = (p\text{-} counter \text{>} 1) + p\text{-} priority;
read_unlock(&tasklist_lock); 
spin_lock_irq(&runqueue_lock); 
}
```

```
goto repeat_schedule;
```

```
still_running:
```
 $c = prev\_goodness(prev, this\_cpu, prev \rightarrow active\_mm);$ 

 $next = prev;$ 

```
goto still_running_back;
```

```
handle_softirq: 
do_softirq(); 
goto handle_softirq_back;
```
handle\_tq\_scheduler:

```
/*
```
\* do not run the task queue with disabled interrupts,

```
* cli() wouldn't work on SMP
```

```
*/
```

```
sti(); 
run_task_queue(&tq_scheduler); 
goto tq_scheduler_back;
```

```
move_rr_last: 
if (!prev->counter) { 
prev->counter = prev->priority; 
move_last_runqueue(prev); 
} 
goto move_rr_back;
```

```
scheduling_in_interrupt: 
printk("Scheduling in interrupt\n"); 
BUG();
return; 
}
```
**13 Interrupt Handling routines** 

For each CPU, there are some corresponding interrupt handling rountines, for example, the cli, sti, \_\_save\_flags and \_\_restore\_flags.

For powerpc based kernel, system uses a global data structure called int control struct to maintain the function pointers. This is very similar to that of usage when we learn the ppc\_md data structure, which is used for holding all machine depenedent driver function pointers.

Below is the defintion of int\_control\_struct, in which, the cli, sti, restore\_flags, save\_flags and set\_lost function pointers are get defined. This part of code can be found at ./linux/include/asm-ppc/hw\_irq.h

```
struct int_control_struct
{ 
void (*int_cli)(void); 
void (*int_sti)(void); 
void (*int_restore_flags)(unsigned long); 
void (*int_save_flags)(unsigned long *); 
void (*int_set_lost)(unsigned long); 
\};
extern struct int_control_struct int_control;
extern void __no_use_sti(void);
extern void __no_use_cli(void);
extern void __no_use_save_flags(unsigned long *);
```
extern void \_\_no\_use\_restore\_flags(unsigned long);

extern void \_\_no\_use\_set\_lost(unsigned long);

```
#define __cli() int_control.int_cli()
```

```
#define \sin(j) int control.int \sin(j)
```
#define \_\_save\_flags(flags) int\_control.int\_save\_flags(&flags)

#define \_\_restore\_flags(flags) int\_control.int\_restore\_flags(flags)

#define \_\_save\_and\_cli(flags) ({\_\_save\_flags(flags);\_\_cli();})

#define \_\_set\_lost(irq) ({ if ((ulong)int\_control.int\_set\_lost)

int\_control.int\_set\_lost(irq); })

Linux ppc kernel defines a int\_control variable in ./arch/ppc/kernel/setup.c

```
struct int_control_struct int_control =
```
{

\_\_no\_use\_cli,

\_\_no\_use\_sti,

```
__no_use_restore_flags, 
__no_use_save_flags 
};
```
The above 4 funciton pointers are defined in ./arch/ppc/kernel/misc.S, in which lots of ppc supporting assemble routines are implemented.

```
/* void __no_use_save_flags(unsigned long *flags) */ 
_GLOBAL(__no_use_save_flags) 
//get msr 
mfmsr r4 
//save the value 
stw r4,0(r3)blr
```
/\* void \_\_no\_use\_restore\_flags(unsigned long flags) \*/

```
_GLOBAL(__no_use_restore_flags)
```
/\*

\* Just set/clear the MSR\_EE bit through restore/flags but do not

\* change anything else. This is needed by the RT system and makes

\* sense anyway.

 $* -$  Cort

\*/

mfmsr r4

/\* Copy all except the MSR\_EE bit from r4 (current MSR value)

to r3. This is the sort of thing the rlwimi instruction is

designed for. -- paulus. \*/

rlwimi r3,r4,0,17,15

/\* Check if things are setup the way we want \_already\_.  $*/$ 

cmpw 0,r3,r4

beqlr

```
/* are we enabling interrupts? */rlwinm. r0,r3,0,16,16 
beq 1f 
/* if so, check if there are any lost interrupts */lis r7,ppc_n_lost_interrupts@ha 
lwz r7, ppc_n_lost_interrupts@l(r7)cmpi 0,r7,0 \frac{*}{*} lost interrupts to process first? \frac{*}{*}bne- do_lost_interrupts 
1: sync 
mtmsr r3 
isync 
blr
```
\_GLOBAL(\_\_no\_use\_cli) mfmsr r0 /\* Get current interrupt state \*/ rlwinm r3,r0,16+1,32-1,31 /\* Extract old value of 'EE' \*/ rlwinm r0,r0,0,17,15 /\* clear MSR\_EE in r0 \*/ sync /\* Some chip revs have problems here... \*/ mtmsr r0 /\* Update machine state \*/ blr /\* Done \*/

\_GLOBAL(\_\_no\_use\_sti) lis r4,ppc\_n\_lost\_interrupts@ha lwz r4,ppc\_n\_lost\_interrupts@l(r4) mfmsr r3 /\* Get current state \*/ ori r3,r3,MSR\_EE /\* Turn on 'EE' bit \*/ cmpi 0,r4,0 /\* lost interrupts to process first? \*/ bne- do\_lost\_interrupts sync /\* Some chip revs have problems here... \*/ mtmsr r3 /\* Update machine state \*/ blr

## **14 System Call handling**

System calling handler is another part that is CPU depenedent.

```
/* 
* Handle a system call. 
*/ 
.text 
_GLOBAL(DoSyscall) 
stw r0,THREAD+LAST_SYSCALL(r2) 
lwz r11, CCR(r1) /* Clear SO bit in CR */
lis r10,0x1000 
andc r11,r11,r10 
stw r11, CCR(r1)#ifdef SHOW_SYSCALLS 
#ifdef SHOW_SYSCALLS_TASK 
lis r31,show_syscalls_task@ha 
lwz r31,show_syscalls_task@l(r31) 
cmp 0,r2,r31 
bne 1f 
#endif 
lis r3,7f@ha 
addi r3,r3,7f@l 
lwz r4,GPR0(r1)lwz r5,GPR3(r1)lwz r6,GPR4(r1)lwz r7,GPR5(r1)lwz r8,GPR6(r1) 
lwz r9, GPR7(r1)
bl printk 
lis r3,77f@ha 
addi r3,r3,77f@l
```

```
lwz r4,GPR8(r1) 
lwz r5,GPR9(r1)mr r6,r2 
bl printk 
lwz r0,GPR0(r1)lwz r3,GPR3(r1)lwz r4,GPR4(r1) 
lwz r5,GPR5(r1) 
lwz r6,GPR6(r1) 
lwz r7, GPR7(r1)lwz r8,GPR8(r1) 
1: 
#endif /* SHOW_SYSCALLS */
```

```
/*
```

```
** args passed to functions in sys_call_table: 
** 
** r3 arg1 
** r4 arg2
** r5 arg3 
** r6 arg4 
** r7 arg5 
** r8 arg6 
** r9 *regs 
**
```

```
** I am restoring ALL of them here so that if any of these registers
```

```
** are trashed in head(_4xx).S [and some of them are currently],
```

```
** the args will get passed correctly here. Yes, this is extra
```

```
** overhead in the syscall path.
```
\*/

lwz  $r3, GPR3(r1)$  $l$ wz r4,GPR4 $(r1)$ lwz  $r5, GPR5(r1)$ lwz  $r6, GPR6(r1)$  $l$ wz r7,GPR7 $(r1)$ lwz r8,GPR8(r1)

cmpi 0,r0,0x7777 /\* Special case for 'sys\_sigreturn' \*/ beq- 10f lwz r10,TASK\_PTRACE(r2) andi. r10,r10,PT\_TRACESYS bne- 50f cmpli 0,r0,NR\_syscalls bge- 66f lis r10,sys\_call\_table@h ori r10,r10,sys\_call\_table@l slwi r0,r0,2 lwzx r10,r10,r0 /\* Fetch system call handler [ptr] \*/ cmpi 0,r10,0 beq- 66f mtlr r10 addi r9,r1,STACK\_FRAME\_OVERHEAD blrl /\* Call handler \*/ .globl ret\_from\_syscall\_1 ret\_from\_syscall\_1: 20: stw r3, RESULT(r1) /\* Save result \*/ #ifdef SHOW\_SYSCALLS #ifdef SHOW\_SYSCALLS\_TASK cmp 0,r2,r31 bne 91f #endif

```
mr r4,r3 
lis r3,79f@ha 
addi r3,r3,79f@l 
bl printk 
lwz r3,RESULT(r1)91: 
#endif 
li r10,-_LAST_ERRNO 
cmpl 0,r3,r10 
blt 30f 
neg r3,r3 
cmpi 0,r3,ERESTARTNOHAND 
bne 22f 
li r3,EINTR 
22: lwz r10, CCR(r1) /* Set SO bit in CR */oris r10,r10,0x1000 
stw r10, CCR(r1)30: stw r3,GPR3(r1) /* Update return value */ 
b ret_from_except 
66: li r3,ENOSYS 
b 22b 
/* sys_sigreturn */ 
10: addi r3,r1,STACK_FRAME_OVERHEAD 
bl sys_sigreturn 
cmpi 0,r3,0 /* Check for restarted system call */ 
bge ret_from_except 
b 20b 
/* Traced system call support */ 
50: bl syscall_trace 
lwz r0,GPR0(r1) /* Restore original registers */ 
lwz r3,GPR3(r1)
```

```
lwz r4,GPR4(r1)lwz r5,GPR5(r1)lwz r6,GPR6(r1)lwz r7,GPR7(r1)lwz r8,GPR8(r1)lwz r9, GPR9(r1)cmpli 0,r0,NR_syscalls 
bge- 66f 
lis r10,sys_call_table@h 
ori r10,r10,sys_call_table@l 
slwi r0,r0,2 
lwzx r10,r10,r0 /* Fetch system call handler [ptr] */ 
cmpi 0,r10,0 
beq- 66f 
mtlr r10 
addi r9,r1,STACK_FRAME_OVERHEAD 
blrl /* Call handler */ 
.globl ret_from_syscall_2 
ret_from_syscall_2: 
stw r3,RESULT(r1) /* Save result */ 
stw r3,GPR0(r1) /* temporary gross hack to make strace work */ 
li r10,-_LAST_ERRNO 
cmpl 0,r3,r10 
blt 60f 
neg r3,r3 
cmpi 0,r3,ERESTARTNOHAND 
bne 52f 
li r3,EINTR 
52: lwz r10,_CCR(r1) /* Set SO bit in CR */ 
oris r10,r10,0x1000 
stw r10, CCR(r1)
```
60: stw r3, GPR3(r1) /\* Update return value  $*/$ bl syscall\_trace b ret\_from\_except 66: li r3,ENOSYS b 52b #ifdef SHOW\_SYSCALLS 7: .string "syscall %d(%x, %x, %x, %x, %x, " 77: .string "%x, %x), current=%p\n" 79: .string "  $\Rightarrow$  % x\n" .align 2,0 #endif

## **15. How to build a PowerPC EABI Cross Compiler**

## **15.1 Build PowerPC EABI Cross Compiler**

Below are a script example for building the cross compilers for powerpc-eabi.

----------------------------------------------------------------------

Purpose: Build a powerpc-eabi cross-compiler

Host OS/CPU: SunOS solix 5.6 sun4u sparc SUNW,Ultra-4 Target CPU: powerpc-eabi

Step 0:

\* Move your current directory path to your root dir.

\* create a dir called gnu\_source by using "mkdir gnu\_source"

\* create a dir called compilers by using "mkdir compilers"

Step 1:

\* Visit ftp://ftp.gnu.org/gnu/

\* Download required compressed files into your gnu\_source directory. After all decompressed, you should get these following.

----binutils-2.9.1

----gcc-2.95.1/

-----newlib-1.8.2/

- ----- gdb-5.0/
- \* Remove all the zip files.

Step 2:

Copy and save the following scripts as whatever file name you can offer. For example, offer the filename as "crossMake"

# -------------------------------------------------------------  $DIR = \sim bnn$ 

target=powerpc-eabi

prefix= \$(DIR)/compilers/powerpc-eabi

mkdir build-binutils build-gcc build-newlib build-gdb

# Configure, build and install binutils

cd build-binutils

../binutils-2.9.1/configure --target=\$target --prefix=\$prefix -v make all install

# Configure, build and install gcc

cd ../build-gcc

../gcc-2.95.1/configure --target=\$target --prefix=\$prefix --with-newlib --with-headers=\$ \$(DIR)/gnu\_source/newlib-1.8.2/newlib/libc/include --with-gnu-as --with-gnu-ld - enable-languages="c"

-v make all install

#Configure, build and install libc pwd cd ../build-newlib ../newlib-1.8.2/configure --target=\$target --prefix=\$prefix -v make all install

#Configure, build and install gdb pwd cd ../build-gdb ../gdb-5.0/configure --target=\$target --prefix=\$prefix -v make all install

#Clear history directory/files pwd cd .. rm -rf build-\* #-----------------------------------------------------

Step 3:

\* Add the path to your .cshrc. A line like this:

"~bnn/compilers/powerpc-eabi/bin "

By the way, please replace the "bnn" with your corresponding login name.

\* Execute the "source .cshrc" with your unix shell. This is REQUIRED by building the gcc.

#if the crossMake is the script name of yours.

# crossMake is resident in your gnu\_source dir.

# Execute the crossMake script

#### ./crossMake

Step 4:

Wait for 20 minutes while the scripts is busy working.

Step 5:

\* Reap your results in your ./compilers.

\* You will find a dir called powerpc-eabi is automatically created.

\* Check out the powerpc-eabi/bin. The gcc is over there!! If otherwise, something wrong.

## **15.2 Tips and Bugs**

\* signed char or unsigned char

By default, the powerpc-eabi-gcc will adopt unsigned char for char type. Please make sure your application aware of this. You can use the "-fsigned-char" in your compiler line or your makefile options.

### \*sdata and sbss

With the binutils-2.9.1 and gcc-2.95.1, the linker will not support sdata and sbss well. It is adviced that people use "-Map" to investiage your executable image.

A simple fix is offered by using "-msdata=none" to merge all sdata and sbss sections to the corresponding data and bss sections.

#### \*EABI

It is prefereable that people explicitely use the "-meabi" to compile the c source codes.
15.3 CFLAGS Example,

A classical CFLAGS for a makefile to build a embedded application is given below.

 $CFLAGS = -c -g - Wall -Wno-implicit -Wno-format \$ 

-fno-builtin \ -msdata=none \ -mcpu=403 $\setminus$ -msoft-float \ -meabi \ -fsigned-char \ -O1 -G 1

Note that, in the above options, we disable the sdata, specify the CPU type of 403, soft simulating float computing, eabi register/stack convention, signed char as well.

It is desirable to notice that GNU gcc could not support explictely CPU type 405 yet, but support 403. In some cases when/if your assemble routines happen to have some 405 specific instructions, for example, TLB Hi/Lo write, you have to write down its instructio opcodes inside your assemble codes by defining it like this:

.word 0x12345678

#0x12345678 is hardcoded representing an 405 #specific instruction, which gcc could not recognize #with -mcpu=403 option